# **Chapter 5**

5.1 Let 
$$
\tilde{y}[n] = \sum_{r=0}^{N-1} \tilde{x}[r]\tilde{h}[n-r]
$$
. Then  $\tilde{y}[n+kN] = \sum_{r=0}^{N-1} \tilde{x}[r]\tilde{h}[n+kN-r]$ . Since  $\tilde{h}[n]$  is  
periodic in *n* with a period *N*,  $\tilde{h}[n+kN-r] = \tilde{h}[n-r]$ . Therefore  $\tilde{y}[n+kN]$   
 $= \sum_{r=0}^{N-1} \tilde{x}[r]\tilde{h}[n-r] = \tilde{y}[n]$ , hence  $\tilde{y}[n]$  is also periodic in *n* with a period *N*.  
5.2 (a)  $\tilde{y}[0] = \sum_{r=0}^{4} \tilde{x}[r]\tilde{h}[-r] = \tilde{x}[0]\tilde{h}[0] + \tilde{x}[1]\tilde{h}[4] + \tilde{x}[2]\tilde{h}[3] + \tilde{x}[3]\tilde{h}[2] + \tilde{x}[4]\tilde{h}[1] = -13$ ,  
 $\tilde{y}[1] = \sum_{r=0}^{4} \tilde{x}[r]\tilde{h}[1-r] = \tilde{x}[0]\tilde{h}[1] + \tilde{x}[1]\tilde{h}[0] + \tilde{x}[2]\tilde{h}[4] + \tilde{x}[3]\tilde{h}[3] + \tilde{x}[4]\tilde{h}[2] = -13$ ,  
 $\tilde{y}[2] = \sum_{r=0}^{4} \tilde{x}[r]\tilde{h}[2-r] = \tilde{x}[0]\tilde{h}[2] + \tilde{x}[1]\tilde{h}[1] + \tilde{x}[2]\tilde{h}[0] + \tilde{x}[3]\tilde{h}[4] + \tilde{x}[4]\tilde{h}[3] = -13$ ,  
 $\tilde{y}[3] = \sum_{r=0}^{4} \tilde{x}[r]\tilde{h}[3-r] = \tilde{x}[0]\tilde{h}[3] + \tilde{x}[1]\tilde{h}[2] + \tilde{x}[2]\tilde{h}[1] + \tilde{x}[3]\tilde{h}[0] + \tilde{x}[4]\tilde{h}[4] = -13$ ,  
 $\tilde{y}[3] = \sum_{r=0}^{4} \tilde{x}[r]\tilde{h}[4-r] = \til$ 

Therefore, 
$$
\tilde{y}[n] = \{-13, -13, -13, -13, -13, 0 \le n \le 4.
$$

**(b)** 
$$
\tilde{y}[n] = \{1, 1, 1, 1, 1, 0 \le n \le 4\}
$$

**5.3** Since  $\tilde{\psi}_k[n + rN] = \tilde{\psi}_k[n]$ , hence all the terms which are not in the range  $0, 1, ..., N - 1$ , can be accumulated to  $\tilde{\psi}_k[n]$ , where  $0 \le k \le N-1$ . Hence, in this case the Fourier series representation involves only *N* complex exponential sequences. Let

$$
\tilde{x}[n] = \frac{1}{N} \sum_{k=0}^{N-1} \tilde{X}[k] e^{j2\pi k n/N}, \text{ then}
$$
\n
$$
\sum_{n=0}^{N-1} \tilde{x}[n] e^{-j2\pi rn/N} = \frac{1}{N} \sum_{n=0}^{N-1} \sum_{k=0}^{N-1} \tilde{X}[k] e^{j2\pi (k-r)n/N} = \frac{1}{N} \sum_{k=0}^{N-1} \tilde{X}[k] \left( \sum_{n=0}^{N-1} e^{j2\pi (k-r)n/N} \right).
$$

Now, from Eq. (5.11), the inner summation is equal to *N* if  $k = r$ , otherwise it is equal to 0. Thus,  $\sum_{i=1}^{N-1} \tilde{x}[n] e^{-j2\pi rn/N} = \tilde{X}[r]$ . Next, we observe 0  $\sum_{i=1}^{N-1} \tilde{x}[n]e^{-j2\pi rn/N} = \tilde{X}[n]$ *n*  $\sum^{j-1} \tilde{x}[n] e^{-j2\pi rn/N} =$ =  $-i^{2\pi r n/N} = \tilde{X}[r]$ . Next, we observe  $\tilde{X}[k + \ell N]$  $\widetilde{x}[n] e^{-j2\pi(k+\ell N)n/N} = \sum_{n=1}^{N-1} \widetilde{x}[n] e^{-j2\pi kn/N} e^{-j2\pi \ell n} = \sum_{n=1}^{N-1} \widetilde{x}[n] e^{-j2\pi kn/N} = \widetilde{X}[k].$ 0  $\frac{1}{\tilde{\kappa} \ln 1} e^{-j2\pi kn/N} e^{-j2\pi \ell n} - \frac{N-1}{\tilde{\kappa} \ln 1} e^{-j2\pi kn/N}$ 0  $\frac{1}{\tilde{\kappa}[\mathbf{v}]}e^{-j2\pi(k+\ell N)n/N}-\sum_{k=1}^{N-1}\tilde{\kappa}[\mathbf{v}]e^{-j2\pi kn/k}$ 0  $\widetilde{x}[n]e^{-j2\pi(k+\ell N)n/N} = \sum_{n=1}^{N-1} \widetilde{x}[n]e^{-j2\pi kn/N}e^{-j2\pi\ell n} = \sum_{n=1}^{N-1} \widetilde{x}[n]e^{-j2\pi kn/N} = \widetilde{X}[k]$ *n*  $\sum_{N=1}^{N-1} \tilde{\kappa}$   $\ln^2 2\pi k n / N_e - j2\pi \ln^2 \sum_{N=1}^{N-1} \tilde{\kappa}$   $\ln^2 2\pi k n / N_e$ *n*  $\sum_{N=1}^{N-1} \tilde{\tau}_{n}^{N}e^{-j2\pi(k+\ell N)n/N} - \sum_{N=1}^{N-1} \tilde{\tau}_{n}^{N}e^{-j2\pi kn/N}$ *n*  $\tilde{\chi} = \sum_{n=1}^{N-1} \tilde{\chi}[n] e^{-j2\pi(k+\ell N)n/N} = \sum_{n=1}^{N-1} \tilde{\chi}[n] e^{-j2\pi kn/N} e^{-j2\pi \ell n} = \sum_{n=1}^{N-1} \tilde{\chi}[n] e^{-j2\pi kn/N} =$ =  $\sum_{n=1}^{-1}$   $\approx \ln 1 - i2\pi kn/N$   $\sim -i2\pi kn$   $\sum_{n=1}^{-1} \approx \ln 1 - i2\pi$ =  $\sum_{k=1}^{-1} \tilde{\kappa}_{k-1}e^{-j2\pi(k+\ell N)n/N} - \sum_{k=1}^{N-1} \tilde{\kappa}_{k-1}e^{-j2\pi k}$ =  $-j2\pi(k+\ell N)n/N = \sum_{r=1}^{N-1} \tilde{r}[n]\rho^{-j2\pi kn/N}\rho^{-j2\pi\ell}$ 

**5.4** (a) 
$$
\tilde{x}_1[n] = \cos\left(\frac{\pi n}{4}\right) = \frac{1}{2} \left\{ e^{j\pi n/4} + e^{-j\pi n/4} \right\}
$$
 The period of  $\tilde{x}_1[n]$  is  $N = 8$ .  
\n
$$
\tilde{X}_1[k] = \frac{1}{2} \left\{ \sum_{n=0}^{7} e^{j2\pi n/8} e^{-j2\pi kn/8} + \sum_{n=0}^{7} e^{-j2\pi n/8} e^{-j2\pi kn/8} \right\}
$$
\n
$$
= \frac{1}{2} \left\{ \sum_{n=0}^{7} e^{-j2\pi n(k-1)/8} + \sum_{n=0}^{7} e^{-j2\pi n(k+1)/8} \right\}
$$
Now, from Eqn. (5.11) we observe  
\n
$$
\sum_{n=0}^{7} e^{-j2\pi n(k-1)/8} = \begin{cases} 8, & \text{for } k = 1, \\ 0, & \text{otherwise,} \end{cases}
$$
 and  $\sum_{n=0}^{7} e^{-j2\pi n(k+1)/8} = \begin{cases} 8, & \text{for } k = 7, \\ 0, & \text{otherwise.} \end{cases}$ 

Hence,  $\widetilde{X}_1[k] = \begin{cases} 4, & \text{for } k = 1,7, \\ 0, & \text{otherwise.} \end{cases}$ 

**(b)** 
$$
\tilde{x}_2[n] = \sin\left(\frac{\pi n}{3}\right) + 3\cos\left(\frac{\pi n}{4}\right) = \frac{1}{2j} \{e^{j\pi n/3} - e^{-j\pi n/3}\} + \frac{3}{2} \{e^{j\pi n/4} + e^{-j\pi n/4}\}
$$
. The period of  $\sin\left(\frac{\pi n}{3}\right)$  is 6 and the period of  $\cos\left(\frac{\pi n}{4}\right)$  is 8. Hence, the period of  $\tilde{x}_2[n]$  is the GCM of (6,8) and is 24.

$$
\tilde{X}_2[k] = \frac{1}{2j} \left\{ \sum_{n=0}^{23} e^{j8\pi n/24} e^{-j2\pi kn/24} - \sum_{n=0}^{23} e^{-j8\pi n/24} e^{-j2\pi kn/24} \right\}
$$
\n
$$
+ \frac{3}{2} \left\{ \sum_{n=0}^{23} e^{j6\pi n/24} e^{-j2\pi kn/24} - \sum_{n=0}^{23} e^{-j6\pi n/24} e^{-j2\pi kn/24} \right\}
$$
\n
$$
= \frac{1}{2j} \left\{ \sum_{n=0}^{23} e^{-j2\pi n(k-3)/24} - \sum_{n=0}^{23} e^{-j2\pi n(k+3)/24} \right\}
$$
\n
$$
+ \frac{3}{2} \left\{ \sum_{n=0}^{23} e^{-j2\pi n(k-4)/24} - \sum_{n=0}^{23} e^{-j2\pi n(k+4)/24} \right\}.
$$
\nHence  $\tilde{X}_2[k] = \begin{cases} -j12, & k = 3, \\ j12, & k = 21, \\ 36, & k = 4, 20, \\ 0, & \text{otherwise.} \end{cases}$ 

**5.5** Let  $\tilde{P}[k]$  denote the coefficients of the Fourier series representation of  $\tilde{p}[n]$ . Since  $\tilde{p}[n]$  is periodic with a period N, then from Eq. (5.185b), we have

$$
\widetilde{P}[k] = \sum_{n=0}^{N-1} \widetilde{p}[n] e^{-j2\pi kn/N} = 1.
$$
 Hence, from Eq. (5.185a) we get  

$$
\widetilde{p}[n] = \frac{1}{N} \sum_{\ell=0}^{N-1} \widetilde{P}[\ell] e^{j2\pi \ell n/N} = \frac{1}{N} \sum_{\ell=0}^{N-1} e^{j2\pi \ell n/N}.
$$

**5.6** 
$$
\widetilde{X}[k] = X(e^{j\omega})\Big|_{\omega = 2\pi k/N} = X(e^{j2\pi k/N}) = \sum_{n=-\infty}^{\infty} x[n]e^{-j2\pi k/N}, -\infty < k < \infty.
$$
  
Now,  $\widetilde{X}[k + \ell N] = X(e^{j2\pi (k + \ell N)/N}) = X(e^{j2\pi k/N}e^{j\pi \ell}) = X(e^{j2\pi k/N}) = \widetilde{X}[k].$ 

Likewise, 
$$
\tilde{x}[n] = \frac{1}{N} \sum_{k=0}^{N-1} \tilde{X}[k] e^{j2\pi kn/N} = \frac{1}{N} \sum_{k=0}^{N-1} \left( \sum_{\ell=-\infty}^{\infty} x[\ell] e^{-j2\pi \ell n/N} \right) e^{j2\pi kn/N}
$$
  
\n
$$
= \frac{1}{N} \sum_{k=0}^{N-1} \sum_{\ell=-\infty}^{\infty} x[\ell] e^{j2\pi (k-\ell)n/N}. \text{ Let } \ell = n + rN. \text{ Then}
$$
  
\n
$$
\tilde{x}[n] = \frac{1}{N} \sum_{r=-\infty}^{\infty} x[n + rN] \left( \sum_{k=0}^{N-1} e^{-j2\pi kr} \right). \text{ But } \sum_{k=0}^{N-1} e^{-j2\pi kr} = N. \text{ Hence,}
$$
  
\n
$$
\tilde{x}[n] = \sum_{r=-\infty}^{\infty} x[n + rN].
$$

5.7 (a) 
$$
\tilde{G}[k] = \sum_{n=0}^{N-1} \tilde{g}[n]e^{-j2\pi kn/N} = \sum_{n=0}^{N-1} \tilde{x}[n]\tilde{y}[n]e^{-j2\pi kn/N}
$$
. Now,  
\n
$$
\tilde{x}[n] = \frac{1}{N} \sum_{r=0}^{N-1} \tilde{X}[r]e^{-j2\pi rn/N}
$$
. Therefore,  
\n
$$
\tilde{G}[k] = \frac{1}{N} \sum_{n=0}^{N-1} \sum_{r=0}^{N-1} \tilde{X}[r]\tilde{y}[n]e^{-j2\pi(k-r)n/N} = \frac{1}{N} \sum_{r=0}^{N-1} \tilde{X}[r] \sum_{n=0}^{N-1} \tilde{y}[n]e^{-j2\pi(k-r)n/N}
$$
\n
$$
= \frac{1}{N} \sum_{r=0}^{N-1} \tilde{X}[r]\tilde{Y}[k-r].
$$
\n(b)  $\tilde{h}[n] = \frac{1}{N} \sum_{k=0}^{N-1} \tilde{X}[k]\tilde{Y}[k]e^{j2\pi kn/N} = \frac{1}{N} \sum_{k=0}^{N-1} \sum_{r=0}^{N-1} \tilde{x}[r]\tilde{Y}[k]e^{j2\pi k(n-r)/N}$ \n
$$
= \sum_{r=0}^{N-1} \tilde{x}[r] \left(\frac{1}{N} \sum_{k=0}^{N-1} \tilde{Y}[k]e^{j2\pi k(n-r)/N}\right) = \sum_{r=0}^{N-1} \tilde{X}[r]\tilde{y}[n-r].
$$

**5.8** (a) 
$$
x_a[n] = \sin(2\pi n/N) = \frac{1}{2j} (e^{j2\pi n/N} - e^{-j2\pi n/N})
$$
. Therefore,  
\n
$$
X_a[k] = \frac{1}{2j} \sum_{n=0}^{N-1} e^{j2\pi n/N} e^{-j2\pi kn/N} - \frac{1}{2j} \sum_{n=0}^{N-1} e^{-j2\pi n/N} e^{-j2\pi kn/N}
$$
\n
$$
= \frac{1}{2j} \sum_{n=0}^{N-1} e^{-j2\pi (k-1)n/N} - \frac{1}{2j} \sum_{n=0}^{N-1} e^{-j2\pi (k+1)n/N}
$$
. From Eq. (5.11), the first sum is

equal to *N* when  $k = 1$  and 0 othereise. Likewise, from Eq. (5.11), the second sum is equal to N when  $k = N - 1$  and 0 otherwise. Therefore,  $k = 1$  and 0 *N* when  $k = N - 1$  and 0

$$
X_a[k] = \begin{cases} N/2j, & k = 1, \\ -N/2j, & k = N - 1, \\ 0, & \text{otherwise.} \end{cases}
$$
  
\n**(b)**  $x_b[n] = \cos^2\left(\frac{2\pi n}{N}\right) = \frac{1}{2} + \frac{1}{2}\cos\left(\frac{4\pi n}{N}\right)$ . Now the *N*-point DFT of  $\frac{1}{2}$  is  $\frac{N}{2}$  for  $k = 0$  and 0 otherwise. From Example 5.2, the *N*-point DFT of  $\cos\left(\frac{4\pi n}{N}\right)$  is  $\frac{N}{2}$  for  $k = 2$  and  $k = N - 2$  and 0 otherwise. Therefore,

$$
X_b[k] = \begin{cases} N/2, & k = 0, \\ N/4, & k = 2, N - 2, \\ 0, & \text{otherwise.} \end{cases}
$$

(c)  $x_c[n] = \cos^3\left(\frac{2\pi n}{N}\right) = \frac{1}{4}\cos\left(\frac{6\pi n}{N}\right) + \frac{3}{4}\cos\left(\frac{2\pi n}{N}\right)$ .  $6\pi n$ , 3  $3\left(\frac{2\pi n}{N}\right) = \frac{1}{4}\cos\left(\frac{6\pi n}{N}\right) + \frac{3}{4}\cos\left(\frac{2\pi n}{N}\right)$  $=$   $\cos^3\left(\frac{2\pi n}{N}\right)$  $=\frac{1}{4}\cos\left(\frac{6\pi n}{N}\right)$  $+\frac{3}{4}\cos\left(\frac{2\pi n}{N}\right)$ *n N n*  $x_c[n] = \cos^3\left(\frac{2\pi n}{N}\right) = \frac{1}{4}\cos\left(\frac{6\pi n}{N}\right) + \frac{3}{4}\cos\left(\frac{2\pi n}{N}\right)$ . From Example 5.2, the *N*-point DFT of  $\cos\left(\frac{6\pi n}{N}\right)$  $\frac{6\pi}{2}$  $cos\left(\frac{6\pi n}{N}\right)$  is  $\frac{N}{2}$  for  $k = 3$  and  $k = N - 3$  and 0 otherwise. Likewise, from Example 5.2, the *N*-point DFT of  $cos\left(\frac{2\pi n}{N}\right)$  $\frac{2\pi}{2}$  $cos\left(\frac{2\pi n}{N}\right)$  is  $\frac{N}{2}$  for  $k = 1$  and  $k = N - 1$  and 0 otherwise. Therefore,  $\overline{\mathsf{I}}$  $\frac{1}{2}$ ⎨  $\left($  $= 1, N = 3, N -$ = 0, otherwise.  $3N/8$ ,  $k = 1, N - 1$ ,  $/ 8, \quad k = 3, N - 3,$  $[k] = \{3N/8, \quad k = 1, N\}$  $N/8$ ,  $k = 3, N$  $X_c[k]$ 

**5.9** (a) 
$$
Y_a[k] = \sum_{n=0}^{N-1} \alpha^n W_N^{kn} = \sum_{n=0}^{N-1} (\alpha W_N^k)^n = \frac{1 - \alpha W_N^{kN}}{1 - \alpha W_N^k} = \frac{1 - \alpha}{1 - \alpha W_N^k}.
$$

**(b)** 
$$
Y_b[k] = 2 \sum_{k \text{ even}} W_N^{kn} - 3 \sum_{k \text{ odd}} W_N^{kn}
$$
. Assume first *N* is even, i.e.,  $N = 2L$ . Then  
\n
$$
Y_b[k] = 2 \sum_{r=0}^{L-1} W_{2L}^{k2r} - 3 \sum_{r=0}^{L-1} W_{2L}^{k(2r+1)} = 2 \sum_{r=0}^{L-1} W_L^{kr} - 3W_{2L}^k \sum_{r=0}^{L-1} W_L^{kr} = \left(2 - 3W_N^k \left( \frac{1 - W_L^{kL}}{1 - W_L^k} \right) \right) = 0.
$$
\nNext, assume *N* is odd, i.e.,  $N = 2L + 1$ . Then  $Y_b[k] = 2 \sum_{r=0}^{L} W_{2L}^{k2r} - 3 \sum_{r=0}^{L-1} W_{2L}^{k(2r+1)}$   
\n
$$
= 2 \sum_{r=0}^{L} W_L^{kr} - 3W_{2L}^k \sum_{r=0}^{L-1} W_L^{kr} = 2 \left( \frac{1 - W_L^{k(L+1)}}{1 - W_L^k} \right) - 3W_{2L}^k \left( \frac{1 - W_L^{kL}}{1 - W_L^k} \right) = 2 \left( \frac{1 - W_L^k}{1 - W_L^k} \right) = 2.
$$

**5.10**  $x[n] = \cos(\omega_o n) = \frac{1}{2} (e^{j\omega_o n} + e^{-j\omega_o n}), 0 \le n \le N - 1$ . Therefore,  $=\frac{1}{2}\sum_{i=1}^{N-1}e^{j\omega_{i}n}e^{-j2\pi kn/N}+\frac{1}{2}\sum_{i=1}^{N-1}e^{-j2\pi kn/N}$ =  $\frac{-1}{\Sigma}e^{j\omega_0 n}e^{-j2\pi kn/N}$ ,  $\frac{1}{N-1}e^{j\omega_0 n}e^{-j2\pi k}$ =  $\omega_0 n_{\text{e}} - j2\pi k n/N$  1  $\sum_{N=1}^{N-1}$ 0  $\frac{1}{a}$  jω<sub>o</sub>n<sub>o</sub>-j2πkn / N  $\frac{1}{a}$   $\sum_{n=1}^{N-1}$   $\frac{1}{a}$  jω<sub>o</sub>n<sub>o</sub>-j2πkn / 0  $2\pi kn$  / 2 1 2  $[k] = \frac{1}{2} \sum_{n=1}^{N-1} e^{j\omega_0 n} e^{-j2\pi kn/N} + \frac{1}{2} \sum_{n=1}^{N}$ *n*  $N-1$ <sub>*n*</sub>  $j\omega_0 n_a - j2\pi k n/N$   $1 N-1$   $N-1$ <sub>*n*</sub>  $j\omega_0 n_a - j2\pi k n/N$ *n*  $X[k] = \frac{1}{2} \sum_{i=1}^{N-1} e^{j\omega_0 n} e^{-j2\pi k n/N} + \frac{1}{2} \sum_{i=1}^{N-1} e^{-j\omega_0 n} e^{-j2\pi k n/N}$  $=\frac{1}{2} \sum e^{-\lambda N}$  +  $\frac{1}{2} \sum$ − =  $-1$  –  $j(\frac{2\pi k}{l} - \omega_0)n$  –  $1 N-1$  –  $j(\frac{2\pi k}{l} + \omega)$ =  $-j(\frac{2\pi k}{N} - \omega_o)n$  1  $N-1$   $-j(\frac{2\pi k}{N} +$ 0  $1 - j(\frac{2\pi k}{N} - \omega_0)n$   $1 N-1 - j(\frac{2\pi k}{N} + \omega_0)$ 0  $\left( \frac{2\pi k}{l} - \omega_o \right) n \qquad 1 \left( \frac{N-1}{l} \right) - j \left( \frac{2}{N} \right)$ 2 1 2  $1 N^{-1} - j(\frac{2\pi}{N} - \omega_o)n$  1 N *n*  $N-1$   $-j(\frac{2\pi}{N} - \omega_0)n$  **i**  $N-1$   $-j(\frac{2\pi}{N} + \omega_0)n$ *n*  $j(\frac{2\pi k}{N} - \omega_o)n + \frac{1}{N} \sum_{P}^{N-1} \frac{(-j(\frac{2\pi k}{N} + \omega_o))}{p}$  $e^{i\omega N}$   $e^{i\omega N}$   $+\frac{1}{2}\sum e^{i\omega N}$  $-j\left(\frac{2\pi k}{N}+\omega_o\right)$  $-j\left(\frac{2\pi k}{N}+\omega_o\right)$  $-j\left(\frac{2\pi k}{N}-\omega_o\right)$  $-j\left(\frac{2\pi k}{N}-\omega_o\right)$  $\frac{\pi k}{\pm \omega}$  $\frac{\pi k}{\pi} + \omega$  $\frac{\pi k}{\sigma}$ -ω  $\frac{\pi k}{\pi}$ –ω −  $+\frac{1}{2}.\frac{1-}{2}$ −  $=\frac{1}{x} \cdot \frac{1}{x}$  $\overline{N}$ <sup>+00</sup>*o k*  $\overline{N}$ <sup>+0</sup> $\overline{o}$ *k*  $\overline{N}$ <sup>- $\omega$ </sup><sup>*o*</sup> *k*  $\overline{N}$ <sup>- $\omega$ </sup><sup>*o*</sup> *k j*  $j \frac{2\pi}{N} + \omega_o N$ *j*  $j \frac{2\pi}{N} - \omega_o N$ *e e e e* 2 2 2 2 1 1 2 1 1 1 2 1

$$
= \frac{1}{2}e^{-j\left(\frac{2\pi k}{N}-\omega_0\right)\left(\frac{N-1}{2}\right)}\cdot\frac{\sin\left(\pi k-\frac{\omega_0N}{2}\right)}{\sin\left(\frac{\pi k}{N}-\frac{\omega_0}{2}\right)} + \frac{1}{2}e^{-j\left(\frac{2\pi k}{N}+\omega_0\right)\left(\frac{N-1}{2}\right)}\cdot\frac{\sin\left(\pi k+\frac{\omega_0N}{2}\right)}{\sin\left(\frac{\pi k}{N}+\frac{\omega_0}{2}\right)}.
$$

$$
5.11 \quad X[k] = \sum_{n=0}^{N-1} x[n]W_N^{nk} = \sum_{r=0}^{(N/2)-1} x[2r]W_N^{2rk} + \sum_{r=0}^{(N/2)-1} x[2r+1]W_N^{(2r+1)k}
$$
  

$$
= \sum_{r=0}^{(N/2)-1} x[2r]W_N^{rk} + \sum_{r=0}^{(N/2)-1} x[2r+1]W_N^{rk}
$$
  

$$
= \sum_{r=0}^{(N/2)-1} x_0[r]W_{N/2}^{rk} + W_N^{k} \sum_{r=0}^{(N/2)-1} x_1[r]W_{N/2}^{rk}
$$
  

$$
= X_0[(k)_{N/2}] + W_N^{k} X_1[(k)_{N/2}], 0 \le k \le N - 1.
$$

5.12 
$$
X[k] = \sum_{n=0}^{N-1} x[n]W_N^{nk} = \sum_{n=0}^{(N/2)-1} x[n]W_N^{nk} + \sum_{n=N/2}^{N-1} x[n]W_N^{nk}
$$
  
\n $= \sum_{n=0}^{(N/2)-1} x[n]W_N^{nk} + W_N^{(N/2)k} \sum_{n=0}^{(N/2)-1} x[\frac{N}{2} + n]W_N^{nk}$   
\n $= \sum_{n=0}^{(N/2)-1} \left( x[n] + (-1)^k x[\frac{N}{2} + n] \right) W_N^{nk}$ . For  $k = 2\ell$ , we get  
\n $X[2\ell] = \sum_{n=0}^{(N/2)-1} \left( x[n] + x[\frac{N}{2} + n] \right) W_N^{2n\ell} = \sum_{n=0}^{(N/2)-1} \left( x[n] + x[\frac{N}{2} + n] \right) W_N^{n\ell} = X_0[\ell]$   
\nand for  $k = 2\ell + 1$  we get  $X[2\ell + 1] = \sum_{n=0}^{(N/2)-1} \left( x[n] - x[\frac{N}{2} + n] \right) W_N^{(2\ell+1)n}$   
\n $= \sum_{n=0}^{(N/2)-1} \left( x[n] + x[\frac{N}{2} + n] \right) W_N^n \cdot W_{N/2}^{n\ell} = X_1[\ell]$  where  $0 \le \ell \le \frac{N}{2} - 1$ .

5.13 
$$
g[n] = \frac{1}{2} (x[2n] + x[2n+1]), h[n] = \frac{1}{2} (x[2n] - x[2n+1]), 0 \le n \le \frac{N}{2} - 1
$$
. Solving for  
\n $x[2n]$  and  $x[2n+1]$ , we get  $x[2n] = g[n] + h[n]$  and  $x[2n+1] = g[n] - h[n]$ . Therefore,  
\n
$$
X[k] = \sum_{n=0}^{N-1} x[n] W_N^{nk} = \sum_{r=0}^{(N/2)-1} x[2r] W_N^{2rk} + \sum_{r=0}^{(N/2)-1} x[2r+1] W_N^{(2r+1)k}
$$
\n
$$
= \sum_{r=0}^{(N/2)-1} x[2r] W_{N/2}^{rk} + \sum_{r=0}^{(N/2)-1} x[2r+1] W_{N/2}^{rk}
$$
\n
$$
= \sum_{r=0}^{(N/2)-1} (g[n] + h[n]) W_{N/2}^{rk} + W_N^{k} \sum_{r=0}^{(N/2)-1} (g[n] - h[n]) W_{N/2}^{rk}
$$
\n
$$
= (1 + W_N^k) \sum_{r=0}^{(N/2)-1} g[n] W_{N/2}^{rk} + (1 - W_N^k) \sum_{r=0}^{(N/2)-1} h[n] W_{N/2}^{rk}
$$

$$
= (1 + W_N^k)G[\langle k \rangle_{N/2}] + (1 - W_N^k)H[\langle k \rangle_{N/2}], 0 \le k \le N - 1.
$$

**5.14**  $g[n] = a_1x[2n] + a_2x[2n+1]$ ,  $h[n] = a_3x[2n] - a_4x[2n+1]$ ,  $0 \le n \le \frac{N}{2} - 1$ , with  $a_1a_4 \neq a_2a_3$ . Solving for  $x[2n]$  and  $x[2n+1]$ , we get  $1$ <sup> $a_4 - a_2$  $a_3$ </sup>  $[2n] = \frac{a_4 g[n] - a_2 h[n]}{h}$  $a_1 a_4 - a_2 a$  $x[2n] = \frac{a_4 g[n] - a_2 h[n]}{a_1 a_4 - a_2 a_3}$  $=\frac{a_4g[n]-a_2h[n]}{g}$  and  $[2n+1] = \frac{-a_3g[n]+a_1h[n]}{2n}.$  $1$ <sup> $a_4 - a_2$  $a_3$ </sup>  $38[n] + a_1$  $a_1 a_4 - a_2 a$  $a_3g[n]+a_1h[n]$  $x[2n+1] = \frac{a_{38}+b_{11}}{a_1a_4}$  $-a_3g[n]+$  $+1 = \frac{u_{36}u_{1} + u_{1}u_{1}u_{3}}{u_{16}}$ . Therefore,  $= \sum_{r=0}^{N-1} x[n] W_N^{nk} = \sum_{r=0}^{N/2} x[2r] W_N^{2rk} + \sum_{r=0}^{N/2} x[2r+1]$ =  $-1$   $\frac{(N/2)-1}{\sum_{r=0}^{N}N^{2}}$ = − =  $(N/2) - 1$ 0  $\sum_{r=1}^{N/2}$   $\sum_{r=1}^{N/2}$   $\sum_{r=1}^{N/2}$   $\sum_{r=1}^{N/2}$   $\sum_{r=1}^{N/2}$   $\sum_{r=1}^{N/2}$   $\sum_{r=1}^{N/2}$ 0  $\frac{1}{r} \ln \frac{W}{nk} - \frac{(N/2)-1}{r} \ln \frac{2}{r}$ 0  $[k] = \sum x[n]W_N^{nk} = \sum x[2r]W_N^{2rk} + \sum x[2r+1]$ *N r*  $r+1)k$ *N N r rk N N n*  $X[k] = \sum_{i=1}^{N-1} x[n]W_N^{nk} = \sum_{i=1}^{N+2} x[2r]W_N^{2rk} + \sum_{i=1}^{N+2} x[2r+1]W_N^{2rk}$  $= \sum_{k=0}^{N/2} x[2r]W_{N/2}^{rk} + W_N^k \sum_{k=0}^{N/2} x[2r+1]$ = − =  $(N/2) - 1$ 0  $\sqrt{2}$  $(N/2) - 1$ 0  $[2r]W_{N/2}^{rk} + W_{N}^{k} \quad \Sigma \quad x[2r+1]$ *N r rk N k N N r*  $x[2r]W_{N/2}^{rk} + W_N^{k} \sum^{(N/2)} x[2r+1]W$  $\sum_{n=0}^{\infty} \left[ \frac{a_3 g_1 n_1 + a_1 n_1 n_2}{a_3 a_4 - a_2 a_3} \right]$ ⎠ ⎞  $\overline{\phantom{a}}$ ⎝  $\big($  $\sum_{k=0}^{\infty} \left( \frac{a_4 g[r] - a_2 h[r]}{a_1 a_4 - a_2 a_3} \right) W_{N/2}^{rk} + W_N^k \sum_{r=0}^{\infty} \left( \frac{-a_3 g[n] + a_4 a_4}{a_1 a_4 - a_4 a_5} \right)$ ⎠ ⎞  $\overline{\phantom{a}}$ ⎝  $\big($ −  $=\sum_{r=0}^{(N/2)-1} \left( \frac{a_4g[r]-a_2h[r]}{m_{N/2}^{rk}} \right) W_{N/2}^{rk} + W_N^{k} \sum_{r=0}^{(N/2)-1} W_N^{k}$ = − =  $(N/2) - 1$ 0 / 2  $1$ <sup> $a_4 - a_2$  $a_3$ </sup>  $\sum_{N=1}^{(N/2)-1} \left( \frac{a_4 g[r] - a_2 h[r]}{s} \right)_{W^{rk} \rightarrow W^{k}}$ 0 / 2  $1$ <sup> $a_4 - a_2$  $a_3$ </sup>  $4g[r] - a_2h[r]$ <br> $W^{rk}_{r,s} + W^{k}_{s}$ <br> $W^{k}_{r,s}$   $\left(-a_3g[n] + a_1h[n]\right)$ *r rk N k N N r*  $\binom{rk}{N/2}$  +  $W_N^k$   $\sum_{r=0}^{N+2}$   $\left( \frac{-a_3g[n]+a_1n[n]}{a_1a_4-a_2a_3} \right)$  W  $a_3g[n]+a_1h[n]$  $W_{N/2}^{r\kappa}$  + W  $a_1 a_4 - a_2 a$  $a_4g[r] - a_2h[r]$  $\frac{1}{a-a} \Big( (a_4 - a_3 W_N^k) G[\langle k \rangle_{N/2}] + (-a_2 + a_1 W_N^k) H[\langle k \rangle_{N/2}] \Big)$   $0 \le n \le N-1$ .  $=\frac{1}{a_1a_4-a_2a_3}\left(\frac{a_4-a_3W_N^k}{G(\frac{k}{N/2}+\frac{a_2+a_1W_N^k}{H(\frac{k}{N/2}+\frac{a_2+a_2W_N^k}{H(\frac{k}{N/2})+\frac{a_2+a_1W_N^k}{H(\frac{k}{N})+\frac{a_2+a_2W_N^k}{H(\frac{k}{N})+\frac{a_2+a_2W_N^k}{H(\frac{k}{N})+\frac{a_2+a_2W_N^k}{H(\frac{k}{N})+\frac{a_2+a_2W_N^k}{H(\frac{k}{N})+\frac{a_2+a_2W_N^k}{H(\frac{k}{N})+\frac{a_2$ *k*  $N/2$  J +  $(-a_2 + a_1 w_N)$ *k N* **5.15** (a)  $G[k] = \sum x[n]W_{2N}^{nk}$ . For k even, i.e., 1 0  $= \sum x[n]W_2^{\prime}$ − = *N n*  $G[k] = \sum_{k=1}^{N-1} x[n]W_{2N}^{nk}$ . For k even, i.e.,  $k = 2\ell$ ,  $G[2\ell] = \sum_{k=1}^{N-1} x[n]^{k}$ = 1 0  $[2\ell] = \sum_{n=1}^{N-1} x[n]W_{2i}^2$ *N n*  $G[2\ell] = \sum_{n=1}^{N-1} x[n] W_{2N}^{2\ell n}$  $\int_{1}^{1} x[n]_{2N}^{\ell n} = X[\ell], 0 \leq \ell \leq N-1.$ 0  $=\sum_{i=1}^{N-1} x[n]_{2N}^{\ell n} = X[\ell], 0 \le \ell \le N-1$ =  $x[n]_{2N}^{\ell n} = X[\ell], 0 \leq \ell \leq N$ *N n*  $\frac{\ell n}{2N} = X[\ell], 0 \leq \ell$ 

**(b)** 
$$
H[k] = \sum_{n=N}^{2N-1} x[n - N]W_{2N}^{nk}.
$$
 Let  $m = n - N$  or  $n = m + N$ . Then  
\n
$$
H[k] = \sum_{m=0}^{N-1} x[m]W_{2N}^{(m+N)k} = (-1)^k \sum_{m=0}^{N-1} x[m]W_{2N}^{mk}.
$$
 For  $k$  even, i.e.,  $k = 2\ell$ ,  
\n
$$
H[2\ell] = \sum_{n=0}^{N-1} x[n]W_{2N}^{2\ell n} = \sum_{n=0}^{N-1} x[n]W_{N}^{\ell n} = X[\ell], 0 \le \ell \le N - 1.
$$

**5.16** 
$$
Y[k] = \sum_{n=0}^{2N-1} y[n]W_{2N}^{nk} = \sum_{n=0}^{2N-1} (g[n] + h[n])W_{2N}^{nk} = G[k] + H[k].
$$
 For  $k$  even, i.e.,  
\n
$$
k = 2\ell, \quad Y[2\ell] = G[2\ell] + H[2\ell] = 2X[\ell], \quad 0 \le \ell \le N - 1.
$$
  
\nFor  $k$  odd, i.e.,  $k = 2\ell + 1$ ,  $G[2\ell + 1] = \sum_{n=0}^{N-1} x[n]W_{2N}^{(2\ell+1)n} = \sum_{n=0}^{N-1} x[n]W_{2N}^{n}W_{N}^{\ell n}$  and  
\n
$$
H[2\ell + 1] = -\sum_{n=0}^{N-1} x[n]W_{2N}^{(2\ell+1)n} = -\sum_{n=0}^{N-1} x[n]W_{2N}^{n}W_{N}^{\ell n} = -G[2\ell + 1], \quad 0 \le \ell \le N - 1.
$$
  
\nHence, for  $k = 2\ell + 1$ ,  $Y[2\ell + 1] = G[2\ell + 1] - G[2\ell + 1] = 0, \quad 0 \le \ell \le N - 1.$ 

**5.17** 
$$
Y[k] = \sum_{n=0}^{MN-1} y[n]W_{MN}^{nk} = \sum_{n=0}^{N-1} x[n]W_{MN}^{nk}.
$$
 Thus,  

$$
Y[kM] = \sum_{n=0}^{N-1} x[n]W_{MN}^{nkM} = \sum_{n=0}^{N-1} x[n]W_{N}^{nk} = X[k].
$$
  
**5.18**

**5.19** (a) Now, 
$$
X[N/2] = \sum_{n=0}^{N-1} x[n]W_N^{nN/2} = \sum_{n=0}^{N-1} (-1)^n x[n]
$$
. Hence if  $x[n] = x[N-1-n]$   
and *N* is even, then  $X[N/2] = \sum_{n=0}^{N-1} (-1)^n x[n] = 0$ .

**(b)** 
$$
X[0] = \sum_{n=0}^{N-1} x[n]
$$
. Hence if  $x[n] = -x[N-1-n]$ , then  $X[0] = 0$ .

(c) 
$$
X[2\ell] = \sum_{n=0}^{N-1} x[n]W_N^{2n\ell} = \sum_{n=0}^{(N/2)-1} x[n]W_N^{2n\ell} + \sum_{n=(N/2)-1}^{N-1} x[n]W_N^{2n\ell}
$$

$$
= \sum_{n=0}^{(N/2)-1} x[n]W_N^{2n\ell} + \sum_{n=0}^{(N/2)-1} x[n + \frac{N}{2}]W_N^{2n\ell} = \sum_{n=0}^{M-1} (x[n] + x[n+M])W_{2M}^{2n\ell}. \text{ Hence if}
$$

$$
x[n] = -x[n+M], \text{ then } X[2\ell] = 0 \text{ for } 0 \le \ell \le M-1.
$$

$$
5.20 \quad X[2m] = \sum_{n=0}^{N-1} x[n]W_N^{2mn} = \sum_{n=0}^{(N/2)-1} x[n]W_N^{2mn} + \sum_{n=N/2}^{N-1} x[n]W_N^{2mn}
$$
  

$$
= \sum_{n=0}^{(N/2)-1} x[n]W_N^{2mn} + \sum_{n=0}^{N/2-1} x[n + \frac{N}{2}]W_N^{2mn}W_N^{mN} = \sum_{n=0}^{(N/2)-1} \left(x[n] + x[n + \frac{N}{2}\right)W_N^{2mn} = 0,
$$
  

$$
0 \le m \le \frac{N}{2} - 1.
$$
 This implies  $x[n] + x[n + \frac{N}{2}] = 0.$ 

- **5.21 (a)** Using the circular convolution property of the DFT given in Table 5.3, we get  $DFT\{x[\langle n-m_1 \rangle_N\} = W_N^{km_1} X[k] \text{ and } DFT\{x[\langle n-m_2 \rangle_N\} = W_N^{km_2} X[k].$ Hence,  $W[k] = \text{DFT}\{w[n]\} = W_N^{km_1} X[k] + W_N^{km_2} X[k] = (W_N^{km_1} + W_N^{km_1})X[k]$ . *km N km N*  $E = \text{DFT}\{w[n]\} = W_N^{km_1} X[k] + W_N^{km_2} X[k] = (W_N^{km_1} + W_N^{km_2})$ 
	- **(b)**  $g[n] = \frac{1}{2} \Big( x[n] + (-1)^n x[n] \Big) = \frac{1}{2} \Big( x[n] + W_N^{-(N/2)n} x[n] \Big)$ 1 2  $g[n] = \frac{1}{2} \left( x[n] + (-1)^n x[n] \right) = \frac{1}{2} \left( x[n] + W_N^{-(N/2)n} x[n] \right)$  $=\frac{1}{2}\left(x[n] + (-1)^n x[n]\right) = \frac{1}{2}\left(x[n] + W_N^{-(N/2)n} x[n]\right)$  Using the circular convolution property of the DFT given in Table 5.3, we get  $[k] = \text{DFT}{g[n]} = \frac{1}{2} \left\{ X[k] + X[(k - \frac{N}{2})_N \right\}$  $G[k] = \text{DFT}\{g[n]\} = \frac{1}{2}\left\{X[k] + X[\left\langle k - \frac{N}{2}\right\rangle]N\right\}$

**(c)** Using the circular convolution property of the DFT given in Table 5.3, we get  $Y[k] = \text{DFT}\{y[n]\} = X[k] \cdot X[k] = X^2[k].$ 

\n- **5.22** (a) 
$$
\text{DFT}\Big\{x\left[\left(n-\frac{N}{2}\right)_N\right\} = W_N^{k(N/2)}X[k] = (-1)^k X[k].
$$
 Hence,
\n- \n $U[k] = \text{DFT}\{u[n]\} = \text{DFT}\Big\{x[n] - x\left[\left(n-\frac{N}{2}\right)_N\right\} = X[k] - (-1)^k X[k] = \begin{cases} 2X[k], & \text{for } k \text{ odd,} \\ 0, & \text{for } k \text{ even.} \end{cases}$ \n
\n- (b)  $V[k] = \text{DFT}\{v[n]\} = \text{DFT}\Big\{x[n] - x[n-\frac{N}{2}]\Big\} = X[k] + X[k] = 2X[k].$ \n
\n- (c)  $y[n] = (-1)^n x[n] = W_N^{(N/2)n} x[n].$  Hence, using the circular frequency-shifting property of the DFT given in Table 5.3, we get\n
\n

 $[k] = \text{DFT}\{y[n]\} = \text{DFT}\{W_N^{(N/2)n}x[n]\} = X[\langle k - \frac{N}{2}\rangle_N].$ *N*  $Y[k] = \text{DFT}\{y[n]\} = \text{DFT}\{W_N^{(N/2)n}x[n]\} = X[\langle k - \frac{N}{2}\rangle]$ 

**5.23 (a)** From the circular frequency-shifting property of the DFT given in Table 5.3, we get IDFT{ $X[\langle k-m_1 \rangle_N$ } =  $W_N^{-m_1 n} x[n]$  and IDFT{ $X[\langle k-m_2 \rangle_N$ } =  $W_N^{-m_2 n} x[n]$ . Hence,  $\langle k - m_1 \rangle_N$   $= W_N^{-m_1 n} x[n]$  and IDFT{ $X[\langle k - m_2 \rangle_N$ }  $= W_N^{-m_2 n} x[n]$ .  $\langle k - m_2 \rangle_N$  } =  $W_N^$  $w[n] = \text{IDFT}\{W[k]\} = \text{IDFT}\{\alpha X[\langle k - m_1 \rangle_N\} + \beta X[\langle k - m_2 \rangle_N\}]$  $W_N^{-m_1n}x[n] + \beta W_N^{-m_2n}x[n] = (\alpha W_N^{-m_1n} + \beta W_N^{-m_2n})x[n].$ *N*  $m_1 n$ *N m n N*  $m_1 n$  $= \alpha W_N^{-m_1 n} x[n] + \beta W_N^{-m_2 n} x[n] = (\alpha W_N^{-m_1 n} + \beta W_N^{-m_2 n}]$ **(b)**  $G[k] = \frac{1}{2} (X[k] + (-1)^k X[k]) = \frac{1}{2} (X[k] + W_N^{-(N/2)k} X[k])$ 1  $G[k] = \frac{1}{2} (X[k] + (-1)^k X[k]) = \frac{1}{2} \Big( X[k] + W_N^{-(N/2)k} X[k] \Big)$  Using the circular time-shifting property of the DFT given in Table 5.3, we get  $g[n] = \text{IDFT}\{G[k]\} = \frac{1}{2}\left(x[n] + x[(n - \frac{N}{2})_N\right).$ **(c)** Using the modulation property of the DFT given in Table 5.3, we get

$$
y[n] = \text{IDFT}\{Y[k]\} = N \cdot x[n] \cdot x[n] = N \cdot x^2[n].
$$

$$
5.24 \text{ (a)} \quad X[2m] = \sum_{n=0}^{N-1} x[n]W_N^{2mn} = \sum_{n=0}^{(N/2)-1} x[n]W_N^{2mn} + \sum_{n=N/2}^{N-1} x[n]W_N^{2mn}
$$
\n
$$
= \sum_{n=0}^{(N/2)-1} x[n]W_N^{2mn} + \sum_{n=0}^{N/2-1} x[n + \frac{N}{2}]W_N^{2m(n + \frac{N}{2})}
$$
\n
$$
= \sum_{n=0}^{(N/2)-1} x[n]W_N^{2mn} + \sum_{n=0}^{N/2-1} x[n + \frac{N}{2}]W_N^{2mn}W_N^{mn}
$$
\n
$$
= \sum_{n=0}^{(N/2)-1} \left( x[n] + x[n + \frac{N}{2}] \right) W_N^{2mn} = \sum_{n=0}^{(N/2)-1} \left( x[n] - x[n] \right) W_N^{2mn} = 0, \ 0 \le m \le \frac{N}{2} - 1.
$$

**(b)** 
$$
X[4\ell] = \sum_{n=0}^{N-1} x[n]W_N^{4\ell n}
$$
  
\n
$$
= \sum_{n=0}^{(N/4)-1} x[n]W_N^{4\ell n} + \sum_{n=N/4}^{(N/2)-1} x[n]W_N^{4\ell n} + \sum_{n=N/2}^{(3N/4)-1} x[n]W_N^{4\ell n} + \sum_{n=3N/4}^{N-1} x[n]W_N^{4\ell n}
$$

$$
\begin{split}\n&= \sum_{n=0}^{N} \left( x[n] W_N^{4\ell n} + x[n + \frac{N}{4}] W_N^{4\ell (n + \frac{N}{4})} + x[n + \frac{N}{2}] W_N^{4\ell (n + \frac{N}{2})} + x[n + \frac{3N}{4}] W_N^{4\ell (n + \frac{3N}{4})}\n\right) \\
&= \sum_{n=0}^{N} \left( x[n] + x[n + \frac{N}{4}] W_N^{\ell n} + x[n + \frac{N}{2}] W_N^{2\ell n} + x[n + \frac{3N}{4}] W_N^{3\ell n}\right) W_N^{4\ell n} \\
&= \sum_{n=0}^{N} \left( x[n] - X[n] + x[n] - x[n] W_N^{4\ell n} = 0 \text{ as } W_N^{\ell N} = W_N^{2\ell N} = W_N^{3\ell N} = 1.\n\end{split}
$$

**5.25** (a) 
$$
X[N-k] = \sum_{n=0}^{N-1} x[n]W_N^{(N-k)n} = \sum_{n=0}^{N-1} x[n]W_N^{-kn} + X^*[k].
$$
  
\n(b)  $X[0] = \sum_{n=0}^{N-1} x[n]W_N^{0} \sum_{n=0}^{N-1} x[n]$  which is real.  
\n(c)  $X[\frac{N}{2}] = \sum_{n=0}^{N-1} x[n]W_N^{(N/2)n} = \sum_{n=0}^{N-1} (-1)^n x[n]$  which is real.

5.26 
$$
X[k] = \sum_{n=0}^{N-1} x[n]W_N^{nk}
$$
.  
\n(a)  $X^*[k] = \sum_{n=0}^{N-1} x^*[n]W_N^{-nk}$ . Replacing *n* by  $N-n$  in the summation we obtain  
\n $X^*[k] = \sum_{n=0}^{N-1} x^*[N-n]W_N^{-(N-n)k} = \sum_{n=0}^{N-1} x^*[N-n]W_N^{nk}$ . Thus,  
\nDFT $\{x^*[N-n]\} = DFT\{x^*[(-n)_N\}] = X^*[k].$   
\n(b)  $\text{Re}\{x[n]\} = \frac{1}{2}\{x[n]+x^*[n]\}$ . Taking the DFT of both sides and using the results  
\nof Part (a) we get DFT $\{\text{Re}\{x[n]\}\} = \frac{1}{2}\{X[k]+X^*[(-k)_N\}$ .  
\n(c)  $j\text{Im}\{x[n]\} = \frac{1}{2}\{x[n]-x^*[n]\}$ . Thus, DFT $\{j\text{Im}\{x[n]\}\} = \frac{1}{2}\{X[k]-X^*[(-k)_N\}$ .  
\n(d)  $x_{cs}[n] = \frac{1}{2}\{x[n]+x^*[(-n)_N]\}$ . Using the linearity property and results of Part (b)  
\nwe get DFT $\{x_{cs}[n]\} = \frac{1}{2}\{X[k]+X^*[k]\} = \text{Re}\{X[k]\}$ .  
\n(e)  $x_{ca}[n] = \frac{1}{2}\{x[n]-x^*[(-n)_N]\}$ . Using the linearity property and results of Part (b)  
\nwe get DFT $\{x_{ca}[n] = \frac{1}{2}\{x[k]+X^*[k]\} = j\text{Im}\{X[k]\}$ .

- **5.27** Since for a real sequence,  $x[n] = x*[n]$ , taking the DFT of both sides we get  $X[k] = X * [(-k)_N]$ . This implies  $Re\{X[k]\}$  + *j* Im{*X*[*k*]} = Re{*X*[ $\langle -k \rangle$ <sub>*N*</sub>]} – *j* Im{*X*[ $\langle -k \rangle$ <sub>*N*</sub>]}. Comparing real and imaginary parts we get  $\text{Re}\{X[k]\} = \text{Re}\{X[\langle -k \rangle_N]\}$  and  $\text{Im}\{X[k]\} = -\text{Im}\{X[\langle -k \rangle_N]\}.$ Also,  $|X[k]| = \sqrt{(Re\{X[k]\})^2 + (Im\{X[k]\})^2}$  $=\sqrt{\left(\text{Re}\left\{X[\left\langle -k\right\rangle_{N}\right]\right\} \right)^{2} + \left(\text{Im}\left\{X[\left\langle -k\right\rangle_{N}\right]\right)^{2}} = |X[\left\langle -k\right\rangle_{N}]$  and  $\frac{\text{Im}\{X[\langle -k \rangle_N]\}}{\text{Re}\{X[\langle -k \rangle_N]\}} = -\arg\{X[\langle -k \rangle_N]\}.$  $\tan^{-1} \left( \frac{-\operatorname{Im} \{X[\langle -k \rangle_N]\}}{-\operatorname{Im} \{X[\langle -k \rangle_N]\}} \right)$  $\text{Re}\{X[k]\}$  $\arg\{X[k]\} = \tan^{-1}\left(\frac{\text{Im}\{X[k]\}}{\text{Re}\{X[k]\}}\right) = \tan^{-1}\left(\frac{-\text{Im}\{X[\langle -k \rangle_N]\}}{\text{Re}\{X[L] \}}\right) = -\arg\{X[\langle -k \rangle_N\}$ *N*  $\left|\frac{N}{r}\right| = -\arg\{X[\left\langle -k\right\rangle]$  $X$   $\left\langle -k \right\rangle$  $X$   $\left\langle -k \right\rangle$  $X[k]$  =  $\tan^{-1} \left( \frac{\text{Im}\{X[k]\}}{\text{Re}\{X[k]\}} \right) = \tan^{-1} \left( \frac{-\text{Im}\{X[\langle -k \rangle_N]\}}{\text{Re}\{X[\langle -k \rangle_N]\}} \right) = -\arg\{X[\langle -k \rangle_N]\}$ ⎠ ⎞  $\parallel$ ⎝ ⎛  $= \tan^{-1} \left( \frac{-\operatorname{Im}\{X[\langle -k \rangle\}}{\operatorname{Re}\{X[\langle -k \rangle\}} \right)$ ⎠ ⎞  $\overline{\phantom{a}}$ ⎝  $=\tan^{-1}\left(\frac{\text{Im}\{X[k]\}}{\frac{1}{2} - \frac{1}{2}}\right) = \tan^{-1}\left(\frac{1}{2}\right)$
- **5.28** (a)  $x_1[(-n)y] = \{4 \mid 3 \mid -5 \mid 1 \mid -2 \mid -2 \mid 1 \mid -5 \mid 3\} = x_1[n].$  Thus,  $x_1[n]$  is a circular even sequence and hence, it has a real-valued 9-point DFT.

**(b)**  $x_2[(-n)_9] = \{0 \quad -5 \quad -1 \quad -4 \quad 3 \quad -3 \quad 4 \quad 1 \quad 5\} = -x_2[n].$  Thus,  $x_2[n]$  is a circular odd sequence and hence, it has an imaginaryl-valued 9-point DFT.

**(c)**  $x_3$ [ $\langle -n \rangle$ <sub>9</sub>] = {0 -5 -1 -4 3 -3 4 2 -5} which is neither equal to  $x_3[n]$  nor equal to  $-x_3[n]$ . Thus,  $x_3[n]$  has a complex-valued 9-point DFT.

**(d)**  $x_4[(-n)_9] = \{-5 \quad 5 \quad -2 \quad 2 \quad 4 \quad 4 \quad 2 \quad -2 \quad 5\} = x_4[n].$  Thus,  $x_4[n]$  is a circular even sequence and hence, it has a real-valued 9-point DFT.

**5.29** (a) 
$$
h[n] = g[(n-5)_8]
$$
. Hence,  $H[k] = W_8^{-5k}G[k] = e^{j10\pi k/8}G[k] = e^{j5\pi k/4}G[k]$   
\n
$$
= \{2.6 + j4.1, e^{j5\pi/4}(3 - j2.7), e^{j5\pi/2}(-4.2 + j1.4), e^{j15\pi/4}(3.5 - j2.6),
$$
  
\n
$$
e^{j5\pi}(0.5), e^{j25\pi/4}(1.3 + j4.4), e^{j15\pi/2}(2.4 - j1.6), e^{j35\pi/4}(-3 + j1.6)\}.
$$

**(b)** 
$$
H[k] = G[\langle k+3 \rangle_8]
$$
. Hence,  $h[n] = W_8^3 g[n] = e^{-j6\pi n/8} g[n] = e^{-j3\pi n/4} g[n]$   
\n $= \{-0.1 - j0.7, e^{-j3\pi/4} (1.3 + j), e^{-j3\pi/2} (2 + j0.7), e^{-j9\pi/4} (1.1 + j2.2),$   
\n $e^{-j3\pi} (-0.8 + j0.2), e^{-j15\pi/4} (3.4 - j0.1), e^{-j9\pi/2} (-1.2 + j3.1), e^{-j21\pi/4} (j1.5)\}.$ 

**5.30** (a) 
$$
y[n] = \alpha g[n] + \beta h[n]
$$
. Therefore,  
\n
$$
Y[k] = \sum_{n=0}^{N-1} y[n]W_N^{nk} = \alpha \sum_{n=0}^{N-1} g[n]W_N^{nk} + \beta \sum_{n=0}^{N-1} h[n]W_N^{nk} = \alpha G[k] + \beta H[k].
$$
\n(b)  $x[n] = g[(n - n_o)_N]$ . Therefore,  $X[k] = \sum_{n=0}^{N-1} g[(n - n_o)_N]W_N^{nk}$ 

$$
= \sum_{n=0}^{n_0-1} g[N+n-n_0] W_N^{nk} + \sum_{n=n_0}^{N-1} g[n-n_0] W_N^{nk}
$$
  
= 
$$
\sum_{n=N-n_0}^{N-1} g[n] W_N^{(n+n_0-N)k} + \sum_{n=0}^{N-n-1} g[n_0] W_N^{(n+n_0)k} = W_N^{n_0k} \sum_{n=0}^{N-1} g[n] W_N^{nk} = W_N^{n_0k} G[k].
$$

**(c)**  $u[n] = W_N^{-k_0 n} g[n]$ . Therefore,  $U[k] = \sum_{n=0}^{N-1} u[n] W_N^{kn} = \sum_{n=0}^{N-1} u[n] W_N^{kn}$ =  $\frac{-1}{2}$  =  $\frac{1}{2}$  =  $\frac{1$ = 1 0  $\frac{1}{\sqrt{k}}$  1  $\frac{N-1}{N}$   $\frac{N-1}{N}$   $\frac{1}{N}(k-k_0)$ 0  $[k] = \sum u[n]W_N^{kn} = \sum g[n]$ *N n*  $k - k_o$ )n *N N n*  $U[k] = \sum_{N=1}^{N-1} u[n] W_N^{kn} = \sum_{N=1}^{N-1} g[n] W_N^{(k-k_0)}$  $\overline{\phantom{a}}$  $\overline{\phantom{a}}$ ⎩  $\vert$ ⎨  $\lceil$  $\sum g[n]W_N^{(N+\kappa-\kappa_0)n}$ , if  $k <$  $\sum g[n]W_N^{(\kappa-\kappa_o)n}$ , if  $k \ge$  $=\bigg\{\begin{matrix} n \\ N \end{matrix}$ =  $+k-$ − = −  $[n]W_{N}^{(N+k-k_{0})/n}$ , if  $k < k_{0}$ .  $[n]W_N^{(\kappa - \kappa_o)n}$ , if  $k \geq k_o$ , 1 0  $(N+k-k_{0})$ 1 0  $(k - k_{\alpha})$ *o N n*  $N+k-k_o$ )n *N o N n*  $k - k_o$ )*n N*  $g[n]W_N^{(N+\kappa-\kappa_o)n}$ , if  $k < k$  $g[n]W_N^{(k-k_o)n}$ , if  $k \ge k$ *o o* Thus,  $U[k] = \begin{cases} G[k - k_o], & \text{if } k \ge k_o, \\ G[N + k - k_o], & \text{if } k < k_o, \end{cases} = G[\langle k - k_o \rangle_N].$  $\frac{d}{d\lambda}$ , if  $k \geq k_0$ ,  $G[\langle k-k \rangle]$  $G[k - k_o]$ , if  $k \ge k$  $U[k] = \{ U[k] = \frac{1}{2}$  $\lceil$  $=\begin{cases} G[k-k_0], & \text{if } k \geq 0 \end{cases}$ 

 $_o$  *J*, II  $\kappa < \kappa_o$  $G[N + k - k_o]$ , if  $k < k$ ⎩ ⎨  $+k - k_o$ ], if  $k <$ 

(d) 
$$
h[n] = G[n]
$$
. Therefore,  $H[k] = \sum_{n=0}^{N-1} h[n]W_N^{nk} = \sum_{n=0}^{N-1} G[n]W_N^{nk}$   
\n
$$
= \sum_{n=0}^{N-1} \sum_{r=0}^{N-1} g[r]W_N^{nr}W_N^{kr} = \sum_{r=0}^{N-1} g[r] \sum_{n=0}^{N-1} W_N^{(k+r)n}
$$
. The second sum is nonzero only if  $k = r = 0$  or else if  $r = N - k$  and  $k \neq 0$ . Hence,  
\n
$$
H[k] = \begin{cases} Ng[0], & \text{if } k = 0, \\ Ng[N-k], & \text{if } k > 0, \end{cases} = Ng[(-k)_{N}].
$$

(e) 
$$
u[n] = \sum_{m=0}^{N-1} g[m]h[\langle -n-m \rangle_N]
$$
. Therefore,  $U[k] = \sum_{n=0}^{N-1} \sum_{m=0}^{N-1} g[m]h[\langle -n-m \rangle_N]W_N^{nk}$   

$$
= \sum_{m=0}^{N-1} g[m] \sum_{n=0}^{N-1} h[\langle -n-m \rangle_N]W_N^{nk} = \sum_{m=0}^{N-1} g[m]H[k]W_N^{mk} = H[k]G[k].
$$

$$
5.31 \sum_{n=0}^{N-1} g[n]h * [n] = \frac{1}{N} \sum_{n=0}^{N-1} \sum_{k=0}^{N-1} G[k]W_N^{-nk}h * [n] = \frac{1}{N} \sum_{k=0}^{N-1} G[k] \sum_{n=0}^{N-1} h * [n]W_N^{-nk}
$$

$$
= \frac{1}{N} \sum_{k=0}^{N-1} G[k]H * [k].
$$

**5.32** DFT{ 
$$
r_{xy}[\ell] = \mathcal{R}_{xy}[\ell] = \sum_{\ell=0}^{N-1} r_{xy}[\ell] W_N^{\ell k} = \sum_{\ell=0}^{N-1} \left( \sum_{n=0}^{N-1} x[n] y[\langle \ell+n \rangle_N] W_N^{\ell k} \right)
$$
  
\n
$$
= \sum_{n=0}^{N-1} x[n] \left( \sum_{\ell=0}^{N-1} y[\langle \ell+n \rangle_N] W_N^{\ell k} \right) = \sum_{n=0}^{N-1} x[n] \left( \sum_{\ell=0}^{N-1} y[m] W_N^{\ell (m-n)} \right)
$$

$$
= \sum_{n=0}^{N-1} x[n] W_N^{-nk} \left( \sum_{\ell=0}^{N-1} y[m] W_N^{\ell m} \right) = X^* [k] Y[k].
$$

**5.33** Note *X*[*k*] is the *MN* –point DFT of the sequence  $x_e[n]$  obtained from *x*[*n*] by appending it with  $M(N-1)$  zeros. Thus, the length- $MN$  sequence  $y[n]$  is given by  $\begin{aligned} [n] &= \sum_{i=1}^{M-1} x_i [(n-N\ell)_{MN}]$ ,  $0 \le n \le MN-1$ . Taking the *MN* -DFT of both sides we get  $Y[k] = \sum_{k} W_{MN}^{Nk\ell} |X[k] = \sum_{k} W_{N}^{k\ell} |X[k]$ . 0  $=\sum_{n=1}^{M-1} x_e \left[ \left\langle n - N\ell \right\rangle_{MN} \right], 0 \le n \le MN -$ =  $y[n] = \sum x_e [\langle n - N\ell \rangle_{MN}]$ ,  $0 \le n \le MN$ *M*  $e^{(\n n - N\ell)}$  $\ell$ *MN* 1 0 1 0  $Y[k] = \left(\frac{M-1}{\sum}W_{MN}^{Nk\ell}\right)X[k] = \left(\frac{M-1}{\sum}W_{N}^{k\ell}\right)X[k]$ *N*  $\sum_{k=1}^{M-1} W_{k}^{Nk}$  $\begin{bmatrix} Nk\ell \\ MN \end{bmatrix} X[k] = \begin{bmatrix} \sum_{k=0}^N W_N^{k\ell} \end{bmatrix}$ ⎠ ⎞  $\overline{\phantom{a}}$ ⎝  $\big($  $X[k] = \left(\sum_{\ell=1}^{M-1} \right)$  $\overline{\phantom{a}}$ ⎝  $=\left(\begin{array}{c} M-1 \ \sum W_{MN}^{Nk\ell}\end{array}\right)X[k]=\left(\begin{array}{c} M-1 \ \sum \end{array}\right)$ = −  $= 0$  )  $\qquad$ l  $\ell$ l

**5.34** (a) 
$$
X[0] = \sum_{n=0}^{9} x[n] = 30.
$$
  
\n(b)  $X[5] = \sum_{n=0}^{9} (-1)^n x[n] = 0.$   
\n(c)  $\sum_{k=0}^{9} X[k] = 10 \cdot x[0] = -30.$   
\n(d) The inverse DFT of  $e^{-j2\pi k/5} X[k]$  is  $x[(n-2)_{10}]$ . Thus,  $\sum_{k=0}^{9} e^{-j2\pi k/5} X[k]$   
\n $= 10 \cdot x[(0-2)_{10}] = 10 \cdot x[8] = -100.$   
\n(e) From Parseval's relation,  $\sum_{k=0}^{9} |X[k]|^2 = 10 \cdot \sum_{n=0}^{9} |x[n]|^2 = 38600.$   
\n**5.35**  $X[7] = X * [(-7)_{12}] = X * [5] = 2 - j$ ,  $X[8] = X * [(-8)_{12}] = X * [4] = -3 - j2$ ,  
\n $x[9] = X * [(-9)_{12}] = X * [3] = 6 - j3$ ,  $X[10] = X * [(-10)_{12}] = X * [7] = 1 + j12$ 

$$
X[9] = X * [{\langle -9 \rangle}_{12}] = X * [3] = 6 - j3, \quad X[10] = X * [{\langle -10 \rangle}_{12}] = X * [2] = 1 + j12,
$$
  
\n
$$
X[11] = X * [{\langle -11 \rangle}_{12}] = X * [1] = 8 + j2.
$$
  
\n(a)  $x[0] = \frac{1}{12} \sum_{k=0}^{11} X[k] = 4.5,$   
\n(b)  $x[6] = \frac{1}{12} \sum_{k=0}^{11} (-1)^k X[k] = -0.8333,$   
\n(c)  $\sum_{k=0}^{11} x[n] = X[0] = 11,$   
\n $n=0$   
\n(d) Let  $g[n] = e^{j2\pi n/3} x[n] = W_{12}^{-4n} x[n].$  Then,  $DFT{W_{12}^{-4n} x[n]} = X[\langle k - 4 \rangle_{12}].$   
\nThus,  $\sum_{n=0}^{11} g[n] = \sum_{n=0}^{1} e^{j2\pi n/3} x[n] = X[\langle 0 - 4 \rangle_{12}] = X[8] = -3 - j2,$   
\n(e) From Parseval's relation,  $\sum_{n=0}^{11} |x[n]|^2 = \frac{1}{12} \sum_{k=0}^{11} |X[k]|^2 = 74.8333.$ 

5.36 Now, 
$$
y_C[n] = \sum_{\ell=0}^{6} g[\ell]h[\langle n-\ell \rangle_7]
$$
. Hence,  
\n $y_C[0] = g[0]h[0] + g[1]h[6] + g[2]h[5] + g[3]h[4] + g[4]h[3] + g[5]h[2] + g[6]h[1],$   
\n $y_C[1] = g[0]h[1] + g[1]h[0] + g[2]h[6] + g[3]h[5] + g[4]h[4] + g[5]h[3] + g[6]h[2],$   
\n $y_C[2] = g[0]h[2] + g[1]h[1] + g[2]h[0] + g[3]h[6] + g[4]h[5] + g[5]h[4] + g[6]h[3],$   
\n $y_C[3] = g[0]h[3] + g[1]h[2] + g[2]h[1] + g[3]h[0] + g[4]h[6] + g[5]h[5] + g[6]h[4],$   
\n $y_C[4] = g[0]h[4] + g[1]h[3] + g[2]h[2] + g[3]h[1] + g[4]h[0] + g[5]h[6] + g[6]h[5],$   
\n $y_C[5] = g[0]h[5] + g[1]h[4] + g[2]h[3] + g[3]h[2] + g[4]h[1] + g[5]h[0] + g[6]h[6],$   
\n $y_C[6] = g[0]h[6] + g[1]h[5] + g[2]h[4] + g[3]h[3] + g[4]h[2] + g[5]h[1] + g[6]h[0].$ 

Likewise, 
$$
y_L[n] = \sum_{\ell=0}^{6} g[\ell]h[n-\ell]
$$
. Hence,  
\n $y_L[0] = g[0]h[0],$   
\n $y_L[1] = g[0]h[1] + g[1]h[0],$   
\n $y_L[2] = g[0]h[2] + g[1]h[1] + g[2]h[0],$   
\n $y_L[3] = g[0]h[3] + g[1]h[2] + g[2]h[1] + g[3]h[0],$   
\n $y_L[4] = g[0]h[4] + g[1]h[3] + g[2]h[2] + g[3]h[1] + g[4]h[0],$   
\n $y_L[5] = g[0]h[5] + g[1]h[4] + g[2]h[3] + g[3]h[2] + g[4]h[1] + g[5]h[0],$   
\n $y_L[6] = g[0]h[6] + g[1]h[5] + g[2]h[4] + g[3]h[3] + g[4]h[2] + g[5]h[1] + g[6]h[0],$   
\n $y_L[7] = g[1]h[6] + g[2]h[5] + g[3]h[4] + g[4]h[3] + g[5]h[2] + g[6]h[1],$   
\n $y_L[8] = g[2]h[6] + g[3]h[5] + g[4]h[4] + g[5]h[3] + g[6]h[2],$   
\n $y_L[9] = g[3]h[6] + g[4]h[5] + g[5]h[4] + g[6]h[3],$   
\n $y_L[10] = g[4]h[6] + g[5]h[5] + g[6]h[4],$   
\n $y_L[11] = g[5]h[6] + g[6]h[5],$   
\n $y_L[12] = g[6]h[6].$ 

Comparing  $y_C[n]$  with  $y_L[n]$  we observe that  $y_C[0] = y_L[0] + y_L[7],$  $y_C[1] = y_L[1] + y_L[8],$  $y_C[2] = y_L[2] + y_L[9],$  $y_C[3] = y_L[3] + y_L[10],$  $y_C[4] = y_L[4] + y_L[11],$  $y_C[5] = y_L[5] + y_L[12],$  $y_C[6] = y_L[6].$ 

**5.37** Since *x*[*n*] is a length-9 real sequence, its DFT satisfies  $X[k] = X * [ \langle -k \rangle_9 ]$ . Therefore,  $X[1] = X * [\langle -1 \rangle_9] = X * [8] = -7.7 + j3.2,$ 

 $[X[3] = X * [\langle -3 \rangle_9] = X * [6] = 8.6 + j9.6,$  $[X[5] = X * [(-5)_{0}] = X * [4] = -3.5 - j5.3,$  $X[7] = X * [(-7)_{9}] = X * [2] = 1.2 + j4.1.$ 

**5.38**  $X[1] = X * [(-1)_0] = X * [8] = 4.5 - i1.6$  $X[4] = X * [(-4)_{0}] = X * [5] = -3.1 - i8.2,$  $X[6] = X * [(-6)_{9}] = X * [3] = -7.2 + 4.1,$  $X[7] = X * [(-7)_{9}] = X * [2] = 1.2 + j2.3.$ 

**5.39** Since the DFT *X*[*k*] is real-valued, *x*[*n*] is a circularly even sequence, i.e.,  $x[n] = x\left[\langle -n \rangle_{12} \right]$ . Therefore,  $x[1] = x[(-1)_{12}] = x[11] = -2,$  $x[4] = x[(-4)_{12}] = x[8] = 9.3,$  $x[7] = x[(-7)<sub>12</sub>] = x[5] = 4.1,$  $x[9] = x[(-9)_{12}] = x[3] = -3.25,$  $x[10] = x[(-10)_{12}] = x[2] = 0.7.$ 

**5.40** Since the DFT *X*[*k*] is imaginary-valued, *x*[*n*] is a circularly odd sequence, i.e.,  $x[n] = -x\left[\langle -n \rangle_{12} \right]$ . Therefore,  $[x[7] = -x[(-7)<sub>12</sub>] = -x[5] = 9.3,$  $x[8] = -x[(-8)_1{}^{7}] = -x[4] = -2.87,$  $[x[9] = -x[\langle -9 \rangle_{12}] = -x[3] = -4.1,$  $x[10] = -x[(-10)_{12}] = -x[2] = 3.25,$  $x[11] = -x[(-11)_{12}] = -x[1] = -0.7.$ 

**5.41**  $X[k] = X * [ \langle -k \rangle_{174} ] = X * [174 - k].$  $X[9] = X * [174 - 9] = X * [165] = -3.4 + j5.9 \Rightarrow X[165] = -3.4 - j5.9.$  $X[51] = X * [174 - 51] = X * [123] = 5 - j1.6 \Rightarrow X[123] = 5 + j1.6.$  $X[113] = X * [174 - 113] = X * [61] = 8.7 - j4.9 \Rightarrow X[61] = 8.7 + j4.9.$  $X[162] = X * [174 - 162] = X * [12] = 7.1 - j2.4 \Rightarrow X[12] = 7.1 + j2.4.$  $X[k_1] = 7.1 + j2.4, X[k_2] = 8.7 + j4.9, X[k_3] = 5 + j1.6, X[k_4] = -3.4 - j5.9.$ 

**(a)** Comparing these 4 DFT samples with the DFT samples given above we conclude  $k_1 = 12$ ,  $k_2 = 61$ ,  $k_3 = 123$ ,  $k_4 = 165$ . **(b)** dc value of  $\{x[n]\} = X[0] = 11$ . (c)  $x[n] = \frac{1}{174} \sum_{k=0}^{173} X[k] W_{174}^{-kn} = \frac{1}{174} (X[0] + 2 \text{Re}\{X[9] W_{174}^{-9n} \} + 2 \text{Re}\{X[51] W_{174}^{-51n} \}$ 9  $174 = \frac{174}{174} (\text{A} [0] + 2 \text{Re} {\text{A}} [9] W_1 74$ 173 0  $\frac{kn}{4} = \frac{1}{174} (X[0] + 2 \operatorname{Re} \{ X[9] W_{174}^{-9n} \} + 2 \operatorname{Re} \{ X[51] W_{174}^{-51n} \}$ *k*  $x[n] = \frac{1}{2\pi i} \sum_{k=1}^{1/3} X[k] W_{174}^{-kn} = \frac{1}{2\pi i} (X[0] + 2 \text{Re}\{X[9]W_{174}^{-9n}\} + 2 \text{Re}\{X[51]W_{174}^{-9n}\}$ =  $=\frac{1}{174}$   $\sum X[k]W_{174}^{-kn} = \frac{1}{174}(X[0]+2 \operatorname{Re} {X[9]}W_{174}^{-9n}) +$  $+ X[87]W_{174}^{-87n} + 2\operatorname{Re}\{X[113]W_{174}^{-113n}\} + 2\operatorname{Re}\{X[162]W_{174}^{-162n}\}\)$ 113 174  $+ X[87]W_{174}^{-87n} + 2 \text{Re}\{X[113]W_{174}^{-113n}\} + 2 \text{Re}\{X[162]W_{174}^{-162n}\}$ 

(d) 
$$
\sum_{n=0}^{173} |x[n]|^2 = \frac{1}{174} \sum_{k=0}^{173} |X[k]|^2 = 86.0279.
$$

**5.42** 
$$
X[k] = X * [(-k)_{126}] = X * [126 - k].
$$
  
\n $X[0] = 12.8 + j\alpha.$   
\n $X[13] = X * [126 - 13] = X * [113] = -3.7 + j2.2 \Rightarrow X[113] = -3.7 - j2.2.$   
\n $X[51] = X * [126 - 51] = X * [75] = -j1.7 \Rightarrow X[75] = j1.7.$   
\n $X[13] = X * [126 - 13] = X * [113] = -3.7 + j2.2 \Rightarrow X[113] = -3.7 - j2.2.$   
\n $X[k_1] = X * [126 - k_1] = 9.1 - j5.4 \Rightarrow X[126 - k_1] = 9.1 + j5.4.$   
\n $X[k_2] = X * [126 - k_2] = 6.3 + j2.3 \Rightarrow X[126 - k_2] = 6.3 - j2.3.$   
\n $X[k_3] = X * [126 - k_3] = \gamma + j1.7 \Rightarrow X[126 - k_3] = \gamma - j1.7.$   
\n $X[k_4] = X * [126 - k_4] = -3.7 - j2.2 \Rightarrow X[126 - k_4] = -3.7 + j2.2.$ 

(a) (b) Since  $x[n]$  is a real-valued sequence of length 126,  $X[0]$  and  $X[63]$  must be real. Thus,  $\alpha = 0$  and  $\beta = 0$ . As  $X[126 - k_1]$  and  $X[108]$  have the same imaginary part,  $\varepsilon = 9.1$  and  $k_1 = 126 - 108 = 18$ . Likewise, as  $X[k_2]$  and  $X[79]$  have the same real part,  $\delta = -2.3$  and  $k_2 = 126 - 79 = 47$ . Similarly, as  $X[126 - k_3]$  and  $X[51]$  have the same imaginary part,  $\gamma = 0$  and  $k_3 = 126 - 51 = 75$ . Finally, as  $X[k_4] = X[113], k_4 = 113.$ 

**(c)** dc value of  $x[n]$  is  $X[0] = 12.8$ .

$$
\begin{aligned}\n\text{(d)} \, x[n] &= \frac{1}{126} \sum_{k=0}^{125} X[k] W_{126}^{-kn} = \frac{1}{126} \Big( X[0] + 2 \operatorname{Re} \{ X[13] W_{126}^{-26\pi n / 126} \} \\
&+ 2 \operatorname{Re} \{ X[18] W_{126}^{-36\pi n / 126} \} + 2 \operatorname{Re} \{ X[47] W_{126}^{-94\pi n / 126} \} + X[63] W_{126}^{-63\pi n} \\
&+ 2 \operatorname{Re} \{ X[75] W_{126}^{-150\pi n / 126} \} + 2 \operatorname{Re} \{ X[113] W_{126}^{-226\pi n / 126} \} \big). \n\end{aligned}
$$

(e) 
$$
\sum_{n=0}^{125} |x[n]|^2 = \frac{1}{126} \sum_{k=0}^{125} |X[k]|^2 = 5.767.
$$

- **5.43**  $Y[k] = W_3^{-2k} X[k] = W_9^{-6k} X[k]$ . Therefore,  $Y[k] = W_3^{-2k} X[k] = W_9^{-6k} X[k]$ . Therefore,  $y[n] = x[\langle n-6 \rangle_9]$ . Thus, *y*[0] = *x*[3] = 4, *y*[1] = *x*[4] = −3, *y*[2] = *x*[5] = 5, *y*[3] = *x*[6] = −2, *y*[4] = *x*[7] = −2, *y*[5] = *x*[8] = 4, *y*[6] = *x*[0] = 3, *y*[7] = *x*[1] = 5, *y*[8] = *x*[2] = 1.
- **5.44**  $H[k] = H^*[(-k)_{9}] = X^*[9-k]$ . Hence,  $H[5] = H^*[4] = -6.876 j11.4883$ , *H*[6] = *H* \*[3] = − *j*8.6603, *H*[7] = *H* \*[2] = 6.0346 + *j*1.957,  $H[8] = H * [1] = 6.8414 + j6.0572.$

Now 
$$
g[n] = e^{j2\pi n/3}h[n] = e^{j6\pi n/9}h[n] = W_9^{-6n}h[n]
$$
. Therefore,  
\n $G[k] = H[\langle k - 6 \rangle_9], 0 \le k \le 8$ . Thus,  $G[0] = H[\langle -6 \rangle_9] = H[3] = j8.6603$ ,  
\n $G[1] = H[\langle 1 - 6 \rangle_9] = H[4] = -6.876 - j11.4883$ ,  
\n $G[2] = H[\langle 2 - 6 \rangle_9] = H[5] = H * [4] = -6.876 + j11.4883$ ,  
\n $G[3] = H[\langle 3 - 6 \rangle_9] = H[6] = H * [3] = -j8.6603$ ,  
\n $G[4] = H[\langle 4 - 6 \rangle_9] = H[7] = H * [2] = 6.0346 + j1.957$ ,  
\n $G[5] = H[\langle 5 - 6 \rangle_9] = H[8] = H * [1] = 6.8414 + j.0572$ ,  
\n $G[6] = H[\langle 6 - 6 \rangle_9] = H[0] = 15$ ,  
\n $G[7] = H[\langle 7 - 6 \rangle_9] = H[1] = 6.8414 - j6.0572$ ,  
\n $G[8] = H[\langle 8 - 6 \rangle_9] = H[2] = 6.0346 - j1.957$ .

**5.45** (a) 
$$
y_L[0] = g[0]h[0] = -4
$$
,  
\n $y_L[1] = g[0]h[1] + g[1]h[0] = 10$ ,  
\n $y_L[2] = g[0]h[2] + g[1]h[1] + g[2]h[0] = -6$ ,  
\n $y_L[3] = g[0]h[3] + g[1]h[2] + g[2]h[1] = 8$ ,  
\n $y_L[4] = g[1]h[3] + g[2]h[2] = 7$ ,  
\n $y_L[5] = g[2]h[3] = -3$ .

**(b)** 
$$
y_C[0] = g_e[0]h[0] + g_e[1]h[3] + g_e[2]h[2] + g_e[3]h[1]
$$
  
\t $= g[0]h[0] + g[1]h[3] + g[2]h[2] = 3,$   
\t $y_C[1] = g_e[0]h[1] + g_e[1]h[0] + g_e[2]h[3] + g_e[3]h[2]$   
\t $= g[0]h[1] + g[1]h[0] + g[2]h[3] = 7,$   
\t $y_C[2] = g_e[0]h[2] + g_e[1]h[1] + g_e[2]h[0] + g_e[3]h[3]$   
\t $= g[0]h[2] + g[1]h[1] + g_e[2]h[0] = -6,$   
\t $y_C[3] = g_e[0]h[3] + g_e[1]h[2] + g_e[2]h[1] + g_e[3]h[0]$   
\t $= g[0]h[3] + g[1]h[2] + g[2]h[1] = 8.$   
**(c)** 
$$
\begin{bmatrix} G_e[0] \\ G_e[1] \\ G_e[2] \\ G_e[3] \end{bmatrix} = \begin{bmatrix} 1 & 1 & 1 & 1 \\ 1 & -j & -1 & j \\ 1 & -1 & 1 & -1 \\ 1 & j & -1 & j \end{bmatrix} \begin{bmatrix} 2 \\ -1 \\ 3 \\ 0 \end{bmatrix} = \begin{bmatrix} 4 \\ -1+j \\ -1-j \end{bmatrix}.
$$
  
**(d)** 
$$
\begin{bmatrix} H[0] \\ H[1] \\ H[2] \\ H[3] \end{bmatrix} = \begin{bmatrix} 1 & 1 & 1 & 1 \\ 1 & -j & -1 & j \\ 1 & -1 & 1 & -1 \\ 1 & j & -1 & j \end{bmatrix} \begin{bmatrix} -2 \\ 4 \\ 2 \\ -4 & j5 \end{bmatrix} = \begin{bmatrix} 3 \\ -4-j5 \\ -4+j5 \end{bmatrix}.
$$
  

$$
\begin{bmatrix} Y_C[0] \\ H[3] \end{bmatrix} = \begin{bmatrix} G_e[0]H[0] \\ G_e[2]H[2] \end{bmatrix} = \begin{bmatrix} 12 \\ 9+j \\ -4+j5 \end{bmatrix}.
$$
 Therefore  

$$
\begin{vmatrix}\ny_C[0] \\
y_C[1] \\
y_C[2] \\
y_C[2]\n\end{vmatrix} = \frac{1}{4} \begin{vmatrix} 1 & 1 & 1 & 1 \\
 1 & -1 & 1 & -1 \\
 1 & -1 & 1 & -1\n\end{vmatrix} - \frac{1}{2} \begin{vmatrix} 1 & 1 & 1 \\
 -1 & 1 & -1 \\
 1 & -1 & 1\n\end{vmatrix} = \begin{vmatrix} 3 \\
 -6 \\
 -6\n\end{vmatrix}.
$$
\n(d)  $g_e[n] = [2, -1, 3, 0, 0, 0], h_e[n] = [-2, 4, 2, -1, 0, 0],$   
\n
$$
y_C[0] = g_e[0]h_e[0] + g_e[1]h_e[5] + g_e[2]h_e[4] + g_e[3]h_e[3] + g_e[4]h_e[2] + g_e[5]h_e[1] = g[0]h[0] = -4 = y_L[0],
$$
  
\n
$$
y_C[1] = g_e[0]h_e[1] + g_e[1]h_e[0] + g_e[2]h_e[5] + g_e[3]h_e[6] + g_e[4]h_e[3] + g_e[5]h_e[2] = g[0]h[1] + g[1]h[0] = 10 = y_L[1],
$$
  
\n
$$
y_C[2] = g_e[0]h_e[2] + g_e[1]h_e[1] + g_e[2]h_e[0] + g_e[3]h_e[5] + g_e[4]h_e[4] + g_e[5]h_e[3] = g[0]h[2] + g_e[1]h_e[1] + g_e[2]h_e[0] = -6 = y_L[2],
$$
  
\n
$$
y_C[3] = g_e[0]h_e[3] + g_e[1]h_e[2] + g_e[2]h_e[1] + g_e[3]h_e[0] + g_e[4]h_e[5] + g_e[5]h_e[4] = g[0]h_8[3] + g_e[1]h_e[2] + g_e[2]h_e[1] + g_e[3]h_e[0] + g_e[4]h_e[5] + g_e[5]h_e[4] = g[0]h_8[4] + g_e[1]h_e[3] + g_e[2]h_e[1] = 8 = y_L[3],
$$
  
\n
$$
y_C[4] =
$$

**5.46** We need to show  $g[n]\mathbb{Q}h[n] = h[n]\mathbb{Q}g[n]$ . Let

$$
x[n] = g[n] \bigotimes h[n] = \sum_{m=0}^{N-1} g[m]h[\langle n-m \rangle_N] \text{ and}
$$
  
\n
$$
y[n] = h[n] \bigotimes g[n] = \sum_{m=0}^{N-1} h[m]g[\langle n-m \rangle_N] = \sum_{m=0}^{n} h[m]g[n-m] + \sum_{m=n+1}^{N-1} h[m]g[N+n-m]
$$
  
\n
$$
= \sum_{m=0}^{n} h[n-m]g[m] + \sum_{m=n+1}^{N-1} h[N+n-m]g[m] = \sum_{m=0}^{N-1} h[\langle n-m \rangle_N]g[m] = x[n].
$$

**5.47** (a) 
$$
y[n] = x_1[n] \bigotimes x_2[n] = \sum_{m=0}^{N-1} x_1[m]x_2[\langle n-m \rangle_N]
$$
. Thus,  
\n
$$
\sum_{n=0}^{N-1} y[n] = \sum_{m=0}^{N-1} x_1[m] \sum_{n=0}^{N-1} x[\langle n-m \rangle_N] = \left(\sum_{n=0}^{N-1} x_1[n] \right) \left(\sum_{n=0}^{N-1} x_2[n]\right).
$$

**(b)**  
\n
$$
\sum_{n=0}^{N-1} (-1)^n y[n] = \sum_{m=0}^{N-1} x_1[m] \sum_{n=0}^{N-1} x[(n-m)_{N}] (-1)^n
$$
\n
$$
= \left( \sum_{m=0}^{N-1} x_1[m] \right) \left( \sum_{n=0}^{m-1} x_2[N+m-n] (-1)^n + \sum_{n=m}^{N-1} x_2[m-n] (-1)^n \right).
$$
 Replacing *n* by

 $N + n - m$  in the first sum on the right-hand side and by  $n - m$  in the second sum on the right-hand side we obtain

$$
\sum_{n=0}^{N-1} (-1)^n y[n] = \left( \sum_{m=0}^{N-1} x_1[m] \right) \left( \sum_{n=0}^{m-1} x_2[n](-1)^{n-N+m} + \sum_{n=m}^{N-1} x_2[n](-1)^{n+m} \right)
$$
  
\n
$$
= \left( \sum_{n=0}^{N-1} (-1)^n x_1[n] \right) \left( \sum_{n=0}^{N-1} (-1)^n x_2[n] \right).
$$
  
\n5.48  $y[n] = x[3n]$ ,  $0 \le n \le \frac{N}{3} - 1$ . Therefore,  $Y[k] = \sum_{n=0}^{N-1} y[n]W_N^{nk}$ ,  $3 = \sum_{n=0}^{N-1} x[4n]W_N^{nk}$ ,  
\nNow,  $x[n] = \frac{1}{N} \sum_{m=0}^{N-1} X[m]W_N^{-3mn} = \frac{1}{N} \sum_{m=0}^{N-1} X[m]W_N^{-mn}$ . Hence,  
\n
$$
Y[k] = \frac{1}{N} \sum_{n=0}^{N-1} \sum_{m=0}^{N-1} X[m]W_N^{-mn}W_N^{nk}
$$
 $3 = \frac{1}{N} \sum_{m=0}^{N-1} X[m] \sum_{n=0}^{N} W_{N/3}^{(k-m)n}$ . Since  
\n
$$
\sum_{n=0}^{N-1} W_{N/3}^{(k-m)n} = \begin{cases} \frac{N}{3}, & m = k, k + \frac{N}{3}, k + \frac{2N}{3}, k + N, \text{ Thus,} \\ 0, & \text{elsewhere.} \end{cases}
$$
  
\n $Y[k] = \frac{1}{3} \left( X[k] + X[k + \frac{N}{3}] + X[k + \frac{2N}{3}] + X[k + N] \right).$ 

**5.49**  $v[n] = x[n] + jy[n]$ . Hence,  $X[k] = \frac{1}{2} \{ V[k] + V^* \{ \langle -k \rangle_8 \} \}$  is the 8-point DFT of  $x[n]$ and  $Y[k] = \frac{1}{2j} \{ V[k] - V^*[\langle -k \rangle_8] \}$  is the 8-point DFT of *y*[*n*].  $V[k] = [3 + j7, -2 + j6, 1 - j5, 4 - j9, 5 + j2, 3 - j2, j4, -3 - j8].$  $V^*[\langle -k \rangle_8] = [3 + j7, -3 + j8, -j4, 3 + j2, 5 - j2, 4 + j9, 1 + j5, -2 - j6]$ Therefore,  $[k] = \left[3 + j7, -\frac{5}{2} + j7, \frac{1}{2} + j\frac{9}{2}, \frac{7}{2} - j\frac{7}{2}, 5, \frac{7}{2} + j\frac{7}{2}, \frac{1}{2} - j\frac{9}{2}, -\frac{5}{2} - j7\right],$ 9  $\frac{7}{2}$ ,  $\frac{1}{2}$ 7  $\frac{7}{2}$ , 5,  $\frac{7}{2}$ 7  $\frac{9}{2}$ ,  $\frac{7}{2}$ 9 2 1 2 5  $X[k] = \left[3 + j7, \quad -\frac{5}{2} + j7, \quad \frac{1}{2} + j\frac{9}{2}, \quad \frac{7}{2} - j\frac{7}{2}, \quad 5, \quad \frac{7}{2} + j\frac{7}{2}, \quad \frac{1}{2} - j\frac{9}{2}, \quad -\frac{5}{2} - j7\right]$  $[k] = \left[0, -1 - j\frac{1}{2}, -\frac{1}{2} - j\frac{1}{2}, -\frac{11}{2} - j\frac{1}{2}, 2, -\frac{11}{2} + j\frac{1}{2}, -\frac{1}{2} + j\frac{1}{2}, -1 + j\frac{1}{2}\right]$ 1  $\frac{1}{2}$ ,  $-\frac{1}{2}$ 1  $\frac{1}{2}$ , 2,  $-\frac{11}{2}$ 1  $\frac{1}{2}$ ,  $-\frac{11}{2}$ 1 2 1 2 1  $Y[k] = \left[0, -1 - j\frac{1}{2}, -\frac{1}{2} - j\frac{1}{2}, -\frac{11}{2} - j\frac{1}{2}, 2, -\frac{11}{2} + j\frac{1}{2}, -\frac{1}{2} + j\frac{1}{2}, -1 + j\frac{1}{2}\right]$ The IDFT of *V*[*k*] obtained using MATLAB is given by Columns 1 through 4 1.3750 - 0.6250i -0.8044 + 1.7223i -1.7500 + 1.2500i  $-0.9331 - 0.1187i$  Columns 5 through 8 0.8750 + 2.6250i 2.5544 - 0.2223i 3.5000 + 1.2500i

-1.8169 + 1.1187i

The same result is obtained by computing the IDFT  $x[n]$  of  $X[k]$  and the IDFT  $y[n]$ of  $Y[k]$  using MATLAB and then forming  $x[n] + jy[n]$ .

**5.50** 
$$
v[n] = g[n] + jh[n] = [2 - j2, -1 + j4, 3 + j2, -j]
$$
 Therefore,  
\n
$$
\begin{bmatrix} V[0] \\ V[1] \\ V[2] \\ V[3] \end{bmatrix} = \begin{bmatrix} 1 & 1 & 1 & 1 \\ 1 & -j & -1 & j \\ 1 & -1 & 1 & -1 \\ 1 & j & -1 & -j \end{bmatrix} \begin{bmatrix} 2 - j2 \\ -1 + j4 \\ 3 + j2 \\ -j \end{bmatrix} = \begin{bmatrix} 4 + j3 \\ 4 - j3 \\ 6 - j3 \\ -6 - j5 \end{bmatrix}
$$
, i.e.,  
\n
$$
V[k] = [4 + j3, 4 - j3, 6 - j3, -6 - j5]
$$
\nThus,  $V^*[{(-k)}_4] = [4 + j3, -6 + j5, 6 + j3, 4 + j3]$  Therefore,  
\n $G[k] = \frac{1}{2}(V[k] + V^*[-k]_4] = [4, -1 + j, 6, -1 - j]$  and  
\n $H[k] = \frac{1}{2j}(V[k] - V^*[-k]_4] = [3, -4 - j5, -3, -4 + j5]$ 

**5.51** Let  $p[n] = \text{IDFT}{P[k]}$ . Thus,

$$
\begin{bmatrix} p[0] \\ p[1] \\ p[2] \\ p[3] \end{bmatrix} = \frac{1}{4} \begin{bmatrix} 1 & 1 & 1 & 1 \\ 1 & j & -1 & -j \\ 1 & -1 & 1 & -1 \\ 1 & -j & -1 & j \end{bmatrix} \begin{bmatrix} -5 \\ -2 + j5 \\ 4 \\ -2 - j5 \end{bmatrix} = \begin{bmatrix} -1.25 \\ -4.75 \\ 0.75 \\ 0.25 \end{bmatrix}
$$
  
\n
$$
\begin{bmatrix} d[0] \\ d[1] \\ d[2] \\ d[3] \end{bmatrix} = \frac{1}{4} \begin{bmatrix} 1 & 1 & 1 & 1 \\ 1 & j & -1 & -j \\ 1 & -1 & 1 & -1 \\ 1 & -1 & -1 & j \end{bmatrix} \begin{bmatrix} 3 \\ 4 + j \\ 4 - j \end{bmatrix} = \begin{bmatrix} 1 \\ 2 \\ -3 \\ 3 \end{bmatrix}.
$$
 Therefore,  
\n
$$
X(e^{j\omega}) = \frac{-1.25 - 4.75e^{-j\omega} + 0.75e^{-j2\omega} + 0.25e^{-j3\omega}}{1 + 2e^{-j\omega} - 3e^{-j2\omega} + 3e^{-j3\omega}}.
$$
  
\n5.52 Let  $p[n] = IDFT\{P[k]\}.$  Thus,  
\n
$$
\begin{bmatrix} p[0] \\ p[1] \\ p[2] \\ p[3] \end{bmatrix} = \frac{1}{4} \begin{bmatrix} 1 & 1 & 1 & 1 \\ 1 & j & -1 & -j \\ 1 & -1 & 1 & -1 \\ 1 & -j & -1 & j \end{bmatrix} \begin{bmatrix} 8 \\ -5 - j6 \\ -5 + j6 \end{bmatrix} = \begin{bmatrix} -1.25 \\ 5.75 \\ -0.25 \end{bmatrix}
$$
  
\n
$$
\begin{bmatrix} d[0] \\ d[1] \\ d[2] \\ d[3] \end{bmatrix} = \frac{1}{4} \begin{bmatrix} 1 & 1 & 1 & 1 \\ 1 & j & -1 & -j \\ 1 & -j & -1 & j \end{bmatrix} \begin{bmatrix} 3 \\ 4 + j \\ 4 - j \end{bmatrix} = \begin{bmatrix} 2.75 \\ -3.75 \\ -1.75 \end{bmatrix}.
$$
 Therefore,  
\n<

**5.53** 
$$
X(e^{j\omega}) = \sum_{n=0}^{N-1} x[n]e^{-j\omega n}
$$
 and  $\hat{X}[k] = \sum_{n=0}^{N-1} x[n]e^{-j2\pi kn/M}$ . Now,

$$
\hat{x}[n] = \frac{1}{M} \sum_{k=0}^{M-1} \hat{X}[k] W_M^{-nk} = \frac{1}{M} \sum_{k=0}^{M-1} \sum_{m=0}^{N-1} x[m] e^{-j2\pi k m / M} W_M^{-nk}
$$

$$
= \frac{1}{M} \sum_{m=0}^{N-1} x[m] \sum_{k=0}^{N-1} e^{-j2\pi k (m-n) / M} = \sum_{r=-\infty}^{\infty} x[n + rM].
$$

Thus,  $\hat{x}[n]$  is obtained by shifting  $x[n]$  in multiples of *M* and adding the shifted copies. Since the new sequence is obtained by shifting in multiples of hence, to recover the original sequence take any consecutive *N* samples in the range  $0 \le n \le N - 1$  for any value of  $r$ . This would be true only if the shifted copies of  $x[n]$  did not overlap with each other, that is, if and only if  $M \ge N$ .

**5.54** (a) 
$$
X(e^{j\omega}) = \sum_{n=0}^{8} x[n]e^{-j\omega n}
$$
. Therefore,  $X_1[k] = \sum_{n=0}^{8} x[n]e^{-j2\pi kn/12}$ . Hence,  
\n $x_1[n] = \frac{1}{12} \sum_{k=0}^{11} X[k]e^{j2\pi kn/12} = \frac{1}{12} \sum_{k=0}^{11} \left( \sum_{m=0}^{8} x[m]e^{j2\pi km/12} \right) e^{j2\pi kn/12}$   
\n $= \frac{1}{12} \sum_{m=0}^{8} x[m] \sum_{k=0}^{11} e^{j2\pi k(n-m)/12} = \sum_{r=-\infty}^{\infty} x[n+12r]$  using the results of Problem 5.53.  
\nSince  $M = 12$  and  $N = 9$ ,  $M > N$ , and hence,  $x[n]$  is recoverable from  $x_1[n]$ . In fact  
\n $x_1[n] = \{1, -2, 3, -4, 5, -4, 3, -2, 1, 0, 0, 0\}$ ,  $0 \le n \le 11$ , and  $x[n]$  is

given by the first 9 samples of  $x_1[n]$ .

**(b)** Here, 
$$
X_2[k] = \sum_{n=0}^{8} x[n]e^{-j2\pi kn/8}
$$
. Hence,  
\n
$$
x_1[n] = \frac{1}{8} \sum_{k=0}^{7} X[k]e^{j2\pi kn/8} = \frac{1}{8} \sum_{k=0}^{7} \left( \sum_{m=0}^{8} x[m]e^{j2\pi km/8} \right) e^{j2\pi kn/8}
$$
\n
$$
= \frac{1}{8} \sum_{m=0}^{8} x[m] \sum_{k=0}^{7} e^{j2\pi k(n-m)/8} = \sum_{r=-\infty}^{\infty} x[n+8r]
$$
 using the results of Problem 5.53.  
\nSince  $M = 8$  and  $N = 9$ ,  $M < N$ , and hence,  $x[n]$  is not recoverable from  $x_1[n]$ . In

fact  $x_2[n] = \begin{bmatrix} 2, & -2, & 3, & -4, & 5, & -4, & 3, & -2, & 2, & -1, & 1 \end{bmatrix}$ ,  $0 \le n \le 10$ .

**5.55** 
$$
x[n] = \frac{1}{N} \sum_{k=0}^{N-1} X[k]W_N^{-kn}
$$
. Let  $n = N - m$ . Then,  
\n
$$
x[m] = \frac{1}{N} \sum_{k=0}^{N-1} X[k]W_N^{-k(N-m)} = \frac{1}{N} \sum_{k=0}^{N-1} X[k]W_N^{km} = \frac{1}{N} \mathcal{F}\{X[k]\}
$$
. Therefore,  
\n
$$
x[N - n] = \frac{1}{N} \mathcal{F}\{X[k]\} = \frac{1}{N} \mathcal{F}\{F\{x[n]\}\}
$$
, or,  $\mathcal{F}\{F\{x[n]\}\} = N \cdot x[N - n]$ . Hence,  
\n
$$
\mathcal{F}\{F\{F\{F\{x[n]\}\}\}\} = N^2 \cdot x[N - n].
$$

**5.56** 
$$
y[n] = x[n] \otimes h[n] = \sum_{k=0}^{100} x[k]h[n-k] = \sum_{k=0}^{100} h[k]x[n-k] = \sum_{k=17}^{36} h[k]x[n-k].
$$
  
\n $u[n] = x[n] \otimes h[n] = \sum_{k=0}^{50} h[k]x[\langle n-k \rangle_{51}] = \sum_{k=17}^{36} h[k]x[\langle n-k \rangle_{51}].$   
\nNow, for  $n \ge 36$ ,  $x[\langle n-k \rangle_{51}] = x[n-k]$ . Thus,  $y[n] = u[n]$  for  $36 \le n \le 50$ .

**5.57 (a)** Overlap-add method: Since the impulse response is of length and the DFT size to be used is 128, hence, the number of data samples required for each convolution will be  $128 - 109 = 19$ . Thus the total number of DFTs required for the length-1300 data sequence is  $\left| \frac{1300}{19} \right| = 69$ . Also, the DFT of the impulse response needs to be computed once. Hence, the total number of DFTs used are  $= 69 + 1 = 70$ . The total number of IDFTs used are  $= 69$ .

**(b)** Overlap-save method: In this case, since the first  $110 - 1 = 109$  points are lost, we need to pad the data sequence with 109 zeros for a total length of 1409. Again, each convolution will result in  $128 - 109 = 19$  correct values. Thus the total number of DFTs required for the data are  $\left| \frac{1409}{19} \right| = 75$ . Again, 1 DFT is required for the impulse response. The total number of DFTs used are  $75+1=76$ . The total number of IDFTs used are  $= 75$ .

**5.58** (a) 
$$
y[n] = \begin{cases} x[n/L], & n = 0, L, 2L, ..., (N-1)L, \\ 0, & \text{elsewhere.} \end{cases}
$$
  
\n $Y[k] = \sum_{n=0}^{NL-1} y[n]W_{NL}^{nk} = \sum_{n=0}^{N-1} x[n]W_{NL}^{nLk} = \sum_{n=0}^{N-1} x[n]W_{N}^{nk}$ . For  $k \ge N$ , let  $k = k_o + rN$   
\nwhere  $k_o = \langle k \rangle_N$ . Then,  $Y[k] = Y[k_o + rN] = \sum_{n=0}^{N-1} x[n]W_{N}^{n(k_o + rN)} = \sum_{n=0}^{N-1} x[n]W_{N}^{nk_o}$   
\n $= X[k_o] = X[\langle k \rangle_N].$ 

**(b)** Since  $Y[k] = X[\langle k \rangle_{5}]$  for  $0 \le k \le 20$ , a sketch of  $Y[k]$  is thus as shown below.

5.59  $x_0[n] = x[2n+1] + x[2n]$ ,  $x_1[n] = x[2n+1] - x[2n]$ ,  $y_0[n] = y[2n+1] + y[2n]$ , and  $y_1[n] = y[2n+1] - y[2n], 0 \le n \le \frac{N}{2} - 1$ . Since  $x[n]$  and  $y[n]$  are real, symmetric sequences, it follows that  $x_0[n]$  and  $y_0[n]$  are real, symmetric sequences, and  $x_1[n]$ and  $y_1[n]$  are real, antisymmetric sequences. Now, consider the  $\frac{N}{2}$ -length sequence  $u[n] = x_0[n] + y_1[n] + j(x_1[n] + y_0[n])$  Its conjugate sequence is given by  $u^*$ [n] =  $x_0$ [n] +  $y_1$ [n] –  $j(x_1[n] + y_0[n])$  Next, we observe that  $u\left[\langle -n \rangle_{N/2}\right] = x_0\left[\langle -n \rangle_{N/2}\right] + y_1\left[\langle -n \rangle_{N/2}\right] + j\left(x_1\left[\langle -n \rangle_{N/2}\right] + y_0\left[\langle -n \rangle_{N/2}\right]\right)$ 

$$
= x_0[n] - y_1[n] + j(-x_1[n] + y_0[n])
$$
 Its conjugate sequence is given by  
\n
$$
u^* [(-n)_{N/2}] = x_0[n] - y_1[n] - j(-x_1[n] + y_0[n])
$$
  
\nBy adding the last 4 sequences we get  
\n
$$
4x_0[n] = u[n] + u^* [n] + u[(-n)_{N/2}] + u^* [(-n)_{N/2}].
$$
  
\nFrom Table 5.3, if  $U[k] = DFT[u[n])$ , then  $U^* [(-k)_{N/2}] = DFT[u^* [n]]$ ,  
\n
$$
U^* [k] = DFT[u^* [(-n)_{N/2}]
$$
, and  $U[(-k)_{N/2}] = DFT[u(-n)_{N/2}]$ . Thus,  
\n
$$
X_0[k] = DFT[x_0[n]] = \frac{1}{4} (U[k] + U^* [(-k)_{N/2}] + U[(-k)_{N/2}] + U^* [k])
$$
 Similarly,  
\n
$$
j4x_1[n] = u[n] - u^* [n] - u[(-n)_{N/2}] + u^* [(-n)_{N/2}]
$$
. Hence,  
\n
$$
X_1[k] = DFT[x_1[n]] = \frac{1}{j4} (U[k] - U^* [(-k)_{N/2}] - U[(-k)_{N/2}] + U^* [k])
$$
 Likewise,  
\n
$$
4y_1[n] = u[n] - u[(-n)_{N/2}] + u^* [n] - u^* [(-n)_{N/2}]
$$
. Thus,  
\n
$$
Y_1[k] = DFT[y_1[n]] = \frac{1}{4} (U[k] - U[(-k)_{N/2}] + U^* [(-k)_{N/2}] - U^* [k])
$$
 Finally,  
\n
$$
j4y_0[n] = u[n] + u[(-n)_{N/2}] - u^* [n] - u^* [(-n)_{N/2}]
$$
. Hence,  
\n
$$
Y_0[k] = DFT[y_0[n]] = \frac{1}{j4} (U[k] + U[(-k)_{N/2}] - U^* [-k)_{N/2}] - U^* [k])
$$

$$
5.60 \quad X_{GDFT}[k, a, b] = \sum_{n=0}^{N-1} x[n]e^{-j\frac{2\pi(n+a)(k+b)}{N}}.
$$
  
\n
$$
x[n] = \frac{1}{N} \sum_{k=0}^{N-1} X[k]e^{j\frac{2\pi(n+a)(k+b)}{N}} = \frac{1}{N} \sum_{k=0}^{N-1} \sum_{r=0}^{N-1} x[r]e^{-j\frac{2\pi(r+a)(k+b)}{N}}e^{j\frac{2\pi(n+a)(k+b)}{N}}
$$
  
\n
$$
= \frac{1}{N} \sum_{k=0}^{N-1} \sum_{r=0}^{N-1} x[r]e^{j\frac{2\pi(n+a-r-a)(k+b)}{N}} = \frac{1}{N} \sum_{k=0}^{N-1} \sum_{r=0}^{N-1} x[r]e^{j\frac{2\pi(n-r)(k+b)}{N}}
$$
  
\n
$$
= \frac{1}{N} \sum_{r=0}^{N-1} x[r] \sum_{k=0}^{N-1} e^{j\frac{2\pi(n-r)(k+b)}{N}} = \frac{1}{N} \cdot x[n] \cdot N = x[n], \text{ as from Eq. (5.23)}
$$
  
\n
$$
\sum_{k=0}^{N-1} e^{j\frac{2\pi(n-r)(k+b)}{N}} = \begin{cases} N, & \text{if } n=r, \\ 0, & \text{otherwise.} \end{cases}
$$

**5.61** (a) 
$$
x[n] = \alpha g[n] + \beta h[n]
$$
. Thus,  
\n
$$
X_{\text{DCT}}[k] = \sum_{n=0}^{N-1} x[n] \cos\left(\frac{\pi k(2n+1)}{2N}\right) = \sum_{n=0}^{N-1} (\alpha g[n] + \beta h[n]) \cos\left(\frac{\pi k(2n+1)}{2N}\right)
$$
\n
$$
= \sum_{n=0}^{N-1} \alpha g[n] \cos\left(\frac{\pi k(2n+1)}{2N}\right) + \sum_{n=0}^{N-1} \beta h[n] \cos\left(\frac{\pi k(2n+1)}{2N}\right) = \alpha G_{\text{DCT}}[k] + \beta H_{\text{DCT}}[k].
$$

**(b)** 
$$
G_{\text{DCT}}[k] = \sum_{n=0}^{N-1} g[n] \cos\left(\frac{\pi k(2n+1)}{2N}\right) \Rightarrow G_{\text{DCT}}^*[k] = \sum_{n=0}^{N-1} g^*[n] \cos\left(\frac{\pi k(2n+1)}{2N}\right).
$$
  
Therefore,  $g^*[n] \leftrightarrow G_{\text{DCT}}^*[k].$ 

(c) Note that 
$$
\sum_{n=0}^{N-1} \cos\left(\frac{\pi k(2n+1)}{2N}\right) \cos\left(\frac{\pi m(2n+1)}{2N}\right) = \begin{cases} N, & \text{if } k=m=0, \\ N/2, & \text{if } k=m \text{ and } k \neq 0, \text{ Now,} \\ 0, & \text{otherwise.} \end{cases}
$$
  
\n
$$
g[n]g * [n] = \frac{1}{N^2} \sum_{k=0}^{N-1} \sum_{m=0}^{N-1} \sum_{m=0}^{N-1} \alpha[k] \alpha[m] G_{\text{DCT}}[k] G_{\text{DCT}}^*[m] \cos\left(\frac{\pi (2n+1)k}{2N}\right) \cos\left(\frac{\pi (2n+1)k}{2N}\right).
$$
  
\nThus,

$$
\sum_{n=0}^{N-1} |g[n]|^2 = \frac{1}{N^2} \sum_{n=0}^{N-1} \sum_{k=0}^{N-1} \sum_{m=0}^{N-1} \alpha[k] \alpha[m] G_{\text{DCT}}[k] G_{\text{DCT}}^*[m] \cos\left(\frac{\pi(2n+1)k}{2N}\right) \cos\left(\frac{\pi(2n+1)k}{2N}\right).
$$

Using the orthogonality property mentioned earlier we get

$$
\sum_{n=0}^{N-1} |g[n]|^2 = \frac{1}{2N} \sum_{k=0}^{N-1} \alpha[k] |G_{\text{DCT}}[k]|^2.
$$

**5.62** (a) 
$$
\mathbf{H}_N = \begin{bmatrix} 13 & 13 & 13 & 13 \\ 17 & 7 & -7 & -17 \\ 13 & -13 & -13 & 13 \\ 7 & -17 & 17 & -7 \end{bmatrix}
$$
. The matrix  $\mathbf{H}_N$  is orthogonal if  $\mathbf{H}_N \mathbf{H}_N^T = c\mathbf{I}$ 

where I is the  $4 \times 4$  identity matrix and c is a constant. Now,

$$
\mathbf{H}_{N}\mathbf{H}_{N}^{T} = \begin{bmatrix} 13 & 13 & 13 & 13 & 13 & 17 & 13 & 7 \\ 17 & 7 & -7 & -17 & 13 & 7 & -13 & -17 \\ 13 & -13 & -13 & 13 & 13 & -7 & -13 & 17 \\ 7 & -17 & 17 & -7 & 13 & -17 & 13 & -7 \end{bmatrix} = \begin{bmatrix} 676 & 0 & 0 & 0 & 0 \\ 0 & 676 & 0 & 0 & 0 \\ 0 & 0 & 676 & 0 & 0 \\ 0 & 0 & 0 & 676 & 0 \end{bmatrix}.
$$

Hence, the matrix is orthogonal and all its rows have the same  $\mathcal{L}_2$ -norm.

**(b)** 
$$
G_N = \begin{bmatrix} 1 & 1 & 1 & 1 \ 2 & 1 & -1 & -2 \ 1 & -1 & -1 & 1 \ 1 & -2 & 2 & -1 \end{bmatrix}
$$
. Next, we observe  
\n
$$
G_N G_N^T = \begin{bmatrix} 1 & 1 & 1 & 1 \ 2 & 1 & -1 & -2 \ 1 & -1 & -1 & 1 \ 1 & -2 & 2 & -1 \end{bmatrix} \begin{bmatrix} 1 & 2 & 1 & 1 \ 1 & 1 & -1 & -2 \ 1 & -1 & -1 & -2 \ 1 & -2 & 1 & -1 \end{bmatrix} = \begin{bmatrix} 4 & 0 & 0 & 0 \ 0 & 10 & 0 & 0 \ 0 & 0 & 4 & 0 \ 0 & 0 & 0 & 10 \end{bmatrix}
$$
 which shows that

the rows of  $G_N$  are orthogonal but do not have the same  $\mathcal{L}_2$ -norms.

**5.63** (a) 
$$
\mathbf{H}_2 = \begin{bmatrix} 1 & 1 \ 1 & -1 \end{bmatrix}
$$
. Now,  $\frac{1}{2}\mathbf{H}_2^t \mathbf{H}_2 = \frac{1}{2} \begin{bmatrix} 1 & 1 \ 1 & -1 \end{bmatrix} \begin{bmatrix} 1 & 1 \ 1 & -1 \end{bmatrix} = \begin{bmatrix} 1 & 0 \ 0 & 1 \end{bmatrix} = \mathbf{I}_2$ .  
\n $\mathbf{H}_4 = \begin{bmatrix} \mathbf{H}_2 & \mathbf{H}_2 \\ \mathbf{H}_2^t & -\mathbf{H}_2 \end{bmatrix}$ . Thus,  
\n $\frac{1}{4}\mathbf{H}_4^t \mathbf{H}_4 = \frac{1}{4} \begin{bmatrix} \mathbf{H}_2^t & \mathbf{H}_2^t \\ \mathbf{H}_2^t & -\mathbf{H}_2^t \end{bmatrix} \begin{bmatrix} \mathbf{H}_2 & \mathbf{H}_2 \\ \mathbf{H}_2 & -\mathbf{H}_2 \end{bmatrix} = \frac{1}{4} \begin{bmatrix} 4\mathbf{I}_2 & 4\mathbf{I}_2 \\ 4\mathbf{I}_2 & 4\mathbf{I}_2 \end{bmatrix} = \begin{bmatrix} 1 & 0 & 0 & 0 \\ 0 & 1 & 0 & 0 \\ 0 & 0 & 1 & 0 \\ 0 & 0 & 0 & 1 \end{bmatrix} = \mathbf{I}_4$ .  
\n $\frac{1}{N}\mathbf{H}_N^t \mathbf{H}_N = \frac{1}{N} \begin{bmatrix} \mathbf{H}_{N/2}^t & \mathbf{H}_{N/2}^t \\ \mathbf{H}_{N/2}^t & -\mathbf{H}_{N/2}^t \end{bmatrix} \begin{bmatrix} \mathbf{H}_{N/2} & \mathbf{H}_{N/2} \\ \mathbf{H}_{N/2} & -\mathbf{H}_{N/2} \end{bmatrix} = \frac{1}{N} \begin{bmatrix} N\mathbf{I}_{N/2} & N\mathbf{I}_{N/2} \\ N\mathbf{I}_{N/2} & N\mathbf{I}_{N/2} \end{bmatrix} = \mathbf{I}_N$ .  
\n(b) From Eq. (5.172),  $\sum_{n=0}^{N-1} |x[n]|^2 = \mathbf{x}^t$ 

5.64 
$$
X_{\text{DHT}}[k] = \sum_{n=0}^{N-1} x[n] \left( \cos\left(\frac{2\pi nk}{N}\right) + \sin\left(\frac{2\pi nk}{N}\right) \right)
$$
. Now,  
\n $X_{\text{DHT}}[k] \left( \cos\left(\frac{2\pi mk}{N}\right) + \sin\left(\frac{2\pi mk}{N}\right) \right)$   
\n $= \sum_{n=0}^{N-1} x[n] \left( \cos\left(\frac{2\pi mk}{N}\right) + \sin\left(\frac{2\pi mk}{N}\right) \right) \left( \cos\left(\frac{2\pi mk}{N}\right) + \sin\left(\frac{2\pi mk}{N}\right) \right)$ . Therefore,  
\n $\sum_{k=0}^{N-1} X_{\text{DHT}}[k] \left( \cos\left(\frac{2\pi mk}{N}\right) + \sin\left(\frac{2\pi mk}{N}\right) \right)$   
\n $= \sum_{n=0}^{N-1} x[n] \sum_{k=0}^{N-1} \left( \cos\left(\frac{2\pi nk}{N}\right) + \sin\left(\frac{2\pi mk}{N}\right) \right) \left( \cos\left(\frac{2\pi mk}{N}\right) + \sin\left(\frac{2\pi mk}{N}\right) \right)$   
\nIt can be shown that  $\sum_{k=0}^{N-1} \cos\left(\frac{2\pi nk}{N}\right) \cdot \cos\left(\frac{2\pi mk}{N}\right) = \begin{cases} N, & \text{if } m = n = 0, \\ N/2, & \text{if } m = N - n, \\ N/2, & \text{if } m = N - n, \\ 0, & \text{otherwise,} \end{cases}$   
\n $\sum_{k=0}^{N-1} \sin\left(\frac{2\pi nk}{N}\right) \cdot \sin\left(\frac{2\pi mk}{N}\right) = \begin{cases} N, & \text{if } m = n = 0, \\ N/2, & \text{if } m = N - n, \\ -N/2, & \text{if } m = N - n, \\ 0, & \text{otherwise,} \end{cases}$   
\n $\sum_{k=0}^{N-1} \sin\left(\frac{2\pi nk}{N}\right) \cdot \cos\left(\frac{2\pi mk}{N}\right) = \sum_{k=0}^{N-1} \cos\left(\frac{2\pi nk}{N}\right) \cdot \sin\left(\frac{2\pi mk$ 

**5.65** (a) 
$$
y[n] = x[\langle n - n_o \rangle_N] = \begin{cases} x[n - n_o + N], & 0 \le n \le n_o - 1, \\ x[n - n_o], & n_o \le n \le N - 1. \end{cases}
$$
  
\n
$$
Y_{\text{DHT}}[k] = \sum_{n=0}^{N-1} y[n] \Big( \cos \Big( \frac{2\pi nk}{N} \Big) + \sin \Big( \frac{2\pi nk}{N} \Big) \Big)
$$
\n
$$
= \sum_{n=0}^{n_o - 1} x[n - n_o + N] \Big( \cos \Big( \frac{2\pi nk}{N} \Big) + \sin \Big( \frac{2\pi nk}{N} \Big) \Big) + \sum_{n=n_o}^{N-1} x[n - n_o] \Big( \cos \Big( \frac{2\pi nk}{N} \Big) + \sin \Big( \frac{2\pi nk}{N} \Big) \Big).
$$

Replacing  $n - n_o + N$  by *n* in the first sum and  $n - n_o$  by *n* in the second sum we get

$$
Y_{\text{DHT}}[k] = \sum_{n=N-n_0}^{N-1} x[n] \left( \cos\left(\frac{2\pi (n+n_0)k}{N}\right) + \sin\left(\frac{2\pi (n+n_0)k}{N}\right) \right)
$$
  
\n
$$
+ \sum_{n=0}^{n_0-1} x[n] \left( \cos\left(\frac{2\pi (n+n_0)k}{N}\right) + \sin\left(\frac{2\pi (n+n_0)k}{N}\right) \right)
$$
  
\n
$$
= \sum_{n=0}^{N-1} x[n] \left( \cos\left(\frac{2\pi (n+n_0)k}{N}\right) + \sin\left(\frac{2\pi (n+n_0)k}{N}\right) \right)
$$
  
\n
$$
= \cos\left(\frac{2\pi n_0 k}{N}\right) \sum_{n=0}^{N-1} x[n] \left( \cos\left(\frac{2\pi n k}{N}\right) + \sin\left(\frac{2\pi n k}{N}\right) \right)
$$
  
\n
$$
+ \sin\left(\frac{2\pi n_0 k}{N}\right) \sum_{n=0}^{N-1} x[n] \left( \cos\left(\frac{2\pi n k}{N}\right) - \sin\left(\frac{2\pi n k}{N}\right) \right)
$$
  
\n
$$
= \cos\left(\frac{2\pi n_0 k}{N}\right) X_{\text{DHT}}[k] + \sin\left(\frac{2\pi n_0 k}{N}\right) X_{\text{DHT}}[-k].
$$

**(b)** The *N*-point DHT of *x*[ $\langle -n \rangle$ <sub>*N*</sub>] is *X*<sub>DHT</sub>[-*k*].

(c) 
$$
\sum_{n=0}^{N-1} x^2[n] = \frac{1}{N^2} \sum_{k=0}^{N-1} \sum_{\ell=0}^{N-1} X_{\text{DHT}}[k]X_{\text{DHT}}[\ell] \times
$$

$$
\left(\sum_{n=0}^{N-1} \left(\cos\left(\frac{2\pi nk}{N}\right) + \sin\left(\frac{2\pi nk}{N}\right)\right) \left(\cos\left(\frac{2\pi n\ell}{N}\right) + \sin\left(\frac{2\pi n\ell}{N}\right)\right)\right).
$$

Using the orthogonality property, we observe that the above product is equal to *N* if  $k = \ell$  and is equal to zero if  $k \neq \ell$ . Hence,  $\sum_{n=1}^{N-1} x^2[n] = \frac{1}{N} \sum_{n=1}^{N-1} (X_{\text{DHT}}[k])$ = − = 1 0 2 DHT 1 0  $2[n] = \frac{1}{N} \sum_{k=1}^{N-1} (X_{\text{DHT}}[k])^2$ . *k N n*  $X_{\text{DHT}}[k]$ *N x n*

$$
5.66 \cos\left(\frac{2\pi nk}{N}\right) = \frac{1}{2} \left(W_N^{-nk} + W_N^{nk}\right) \text{ and } \sin\left(\frac{2\pi nk}{N}\right) = \frac{1}{2j} \left(W_N^{-nk} - W_N^{nk}\right) \text{ Therefore,}
$$
\n
$$
X_{\text{DHT}}[k] = \frac{1}{2} \sum_{n=0}^{N-1} x[n] \left(W_N^{-nk} + W_N^{nk} - jW_N^{-nk} + jW_N^{nk}\right)
$$
\n
$$
= \frac{1}{2} \left(X[N-k] + X[k] - jX[N-k] + jX[k]\right).
$$

$$
5.67 \quad y[n] = x[n] \bigotimes g[n]. \quad \text{Thus, } Y_{\text{DHT}}[k] = \sum_{n=0}^{N-1} y[n] \bigg( \cos \bigg( \frac{2 \pi n k}{N} \bigg) + \sin \bigg( \frac{2 \pi n k}{N} \bigg) \bigg)
$$

$$
= \sum_{r=0}^{N-1} x[r] \sum_{n=0}^{N-1} g[\langle n-r \rangle_N] \bigg( \cos \bigg( \frac{2 \pi n k}{N} \bigg) + \sin \bigg( \frac{2 \pi n k}{N} \bigg) \bigg).
$$

From the results of Problem 5.65 we have

$$
Y_{\text{DHT}}[k] = \sum_{\ell=0}^{N-1} x[\ell] \bigg( G_{\text{DHT}}[k] \cos\left(\frac{2\pi\ell k}{N}\right) + G_{\text{DHT}}[\langle -k \rangle_N] \sin\left(\frac{2\pi\ell k}{N}\right) \bigg)
$$
  
\n
$$
= G_{\text{DHT}}[k] \sum_{\ell=0}^{N-1} x[\ell] \cos\left(\frac{2\pi\ell k}{N}\right) + G_{\text{DHT}}[\langle -k \rangle_N] \sum_{\ell=0}^{N-1} x[\ell] \sin\left(\frac{2\pi\ell k}{N}\right)
$$
  
\n
$$
= \frac{1}{2} G_{\text{DHT}}[k] \big(X_{\text{DHT}}[k] + X_{\text{DHT}}[\langle -k \rangle_N]\big) + \frac{1}{2} G_{\text{DHT}}[\langle -k \rangle_N] \big(X_{\text{DHT}}[k] - X_{\text{DHT}}[\langle -k \rangle_N]\big)
$$
  
\n
$$
= \frac{1}{2} X_{\text{DHT}}[k] \big(G_{\text{DHT}}[k] + G_{\text{DHT}}[\langle -k \rangle_N]\big) + \frac{1}{2} X_{\text{DHT}}[\langle -k \rangle_N] \big(G_{\text{DHT}}[k] - G_{\text{DHT}}[\langle -k \rangle_N]\big).
$$

**5.68** (a) 
$$
y[n] = \sum_{k=0}^{N-1} (\beta_1 W_N^{-nk} + \beta_2 W_N^{nk}) X_{\text{DCF}}[k]
$$
  
\n
$$
= \sum_{m=0}^{N-1} x[m] \sum_{k=0}^{N-1} (\alpha_1 \beta_1 W_N^{(m-n)k} + \alpha_2 \beta_2 W_N^{-(m+n)k} + \alpha_1 \beta_2 W_N^{(m+n)k} + \alpha_1 \beta_2 W_N^{-(m-n)k})
$$
\n
$$
= \sum_{m=0}^{N-1} x[m] N((\alpha_1 \beta_1 + \alpha_2 \beta_2) \delta[m-n] + (\alpha_2 \beta_1 + \alpha_1 \beta_2) (\delta[m+n] + \delta[m+n-N]))
$$
\n
$$
= N[(\alpha_1 \beta_1 + \alpha_2 \beta_2) x[n] + (\alpha_2 \beta_1 + \alpha_1 \beta_2) (x[n] \delta[n] + x[N-n](1-\delta[n])]
$$
\nIf we require\n
$$
y[n] = x[n], 0 \le n \le N-1,
$$

then the following conditions must be satisfied:

$$
\alpha_2 \beta_1 + \alpha_1 \beta_2 = 0,\tag{5-1}
$$

and

$$
N(\alpha_1 \beta_1 + \alpha_2 \beta_2) = 1. \tag{5-2}
$$

**(b)** Let  $\alpha_1^2 - \alpha_2^2 \neq 0$ . Solving for  $\beta_1$  and  $\beta_2$  in Eqs. (5-1) and (5-2) we arrive at

$$
\beta_1 = \frac{\alpha_1}{N(\alpha_1^2 - \alpha_2^2)}, \quad \beta_2 = \frac{-\alpha_2}{N(\alpha_1^2 - \alpha_2^2)}.
$$

Then, the inverse DCFT is given by

$$
x[n] = \frac{1}{N(\alpha_1^2 - \alpha_2^2)} \sum_{k=0}^{N-1} (\alpha_1 W_N^{-nk} - \alpha_2 W_N^{nk}) X_{\text{DCFT}}[k], 0 \le n \le N-1.
$$

(c) If  $\alpha_1 = \alpha_2^* = \alpha_{re} + j\alpha_{im}$  with  $\alpha_{re} \neq 0$  and  $\alpha_{im} \neq 0$ , the expression for  $X_{\text{DCFT}}[k]$  reduces to

$$
X_{\text{DCFT}}[k] = \sum_{n=0}^{N-1} \left( 2\alpha_{\text{re}} \cos\left(\frac{2\pi nk}{N}\right) + 2\alpha_{\text{im}} \sin\left(\frac{2\pi nk}{N}\right) \right) x[n]
$$

which is real. The inverse DCFT is then given by

$$
x[n] = \frac{1}{4N\alpha_1\alpha_2} \sum_{k=0}^{N-1} \left( 2\alpha_{im} \cos\left(\frac{2\pi nk}{N}\right) + 2\alpha_{re} \sin\left(\frac{2\pi nk}{N}\right) \right) X_{\text{DCFT}}[k].
$$

**(d)** It can be easily shown that the discrete Hartley transform (DHT) of Eq. (5.192) is a special case of the real DCFT with  $\alpha_{\text{re}} = \alpha_{\text{im}} = \frac{1}{2N}$ .  $\alpha_{\text{re}} = \alpha_{\text{im}} = \frac{1}{2N}$ 

**5.69** (a) 
$$
\mathbf{H}_2 = \begin{bmatrix} 1 & 1 \ 1 & -1 \end{bmatrix}
$$
,  $\mathbf{H}_4 = \begin{bmatrix} 1 & 1 & 1 & 1 \ 1 & -1 & 1 & -1 \ 1 & 1 & -1 & -1 \end{bmatrix}$ , and  
\n
$$
\mathbf{H}_8 = \begin{bmatrix} 1 & 1 & 1 & 1 & 1 & 1 & 1 \ 1 & -1 & 1 & -1 & 1 & -1 \ 1 & 1 & -1 & -1 & 1 & 1 & -1 & -1 \ 1 & -1 & -1 & 1 & 1 & -1 & -1 & 1 \ 1 & 1 & 1 & 1 & -1 & -1 & 1 & 1 \ 1 & -1 & 1 & -1 & -1 & 1 & -1 & 1 \ 1 & 1 & -1 & -1 & -1 & -1 & 1 & 1 \ 1 & -1 & -1 & -1 & -1 & 1 & 1 & 1 \end{bmatrix}.
$$

**(b)** From the structure of  $H_2$ ,  $H_4$ , and  $H_8$ , it can be seen that  $H_4 = \begin{bmatrix} H_2 & H_2 \\ H_2 & -H_2 \end{bmatrix}$ , and  $\mathbf{H}_8 = \begin{bmatrix} \mathbf{H}_4 & \mathbf{H}_4 \\ \mathbf{H}_4 & -\mathbf{H}_4 \end{bmatrix}$ .  $\mathbf{H}_4 = \begin{vmatrix} \mathbf{H}_2 & \mathbf{H}_2 \\ \mathbf{H}_2 & -\mathbf{H} \end{vmatrix}$  $\mathbf{H}_8 = \begin{vmatrix} \mathbf{H}_4 & \mathbf{H}_4 \\ \mathbf{H}_4 & -\mathbf{H}_4 \end{vmatrix}$ 

(c)  $\mathbf{X}_{HT} = \mathbf{H}_N \mathbf{x}$ . Therefore,  $\mathbf{x} = \mathbf{H}_N^{-1} \mathbf{X}_{HT} = N \cdot \mathbf{H}_N^T \mathbf{X}_{HT} = N \cdot \mathbf{H}_N^* \mathbf{X}_{HT}$ . Hence,  $[n] = \sum \mathbf{X}_{HT}[k](-1)^{i=0}$ , where  $b_i(r)$  is the *i*-th bit in the binary 1  $\sum_{i=1}^{n} b_i(n) b_i(k)$ <br> **X**<sub>UT</sub>[k](-1)<sup>i=0</sup> 0  $-1$   $\Sigma$ = −  $= \sum \mathbf{X}_{HT} [k] (-1)^{i=1}$  $\ell$  $N-1$   $\sum b_i(n)b_i(k)$   $\sum \mathbf{X}_{I}$ *k*  $x[n] = \sum \mathbf{X}_{HT}[k](-1)^{i=0}$ , where  $b_i(r)$ 

representation of *r*.

**M5.1 (a)** N = input('The value of N = ');\n
$$
k = -N:N;
$$
\n $y = \text{ones}(1, 2*N+1);$ \n $w = 0:2*pi/255:2*pi;$ \n $Y = \text{freqz}(y, 1, w);$ \n $Y \text{dft} = \text{fft}(y);$ \n $n = 0:1:2*N;$ \n $\text{plot}(w\pi, \text{abs}(Y), n*2/(2*N+1), \text{abs}(Y\text{dft}), 'o');$ \n $x \text{label('omegaqa/pi'), ylabel('Amplitude');$ 

**(b)** Replace the statement  $k = -N: N$ ; with  $k = 0: N$ ;  $y = \text{ones}(1, 2*N+1)$ ; with  $y = \text{ones}(1, N+1)$ ; the statement  $n = 0:1:2*N$ ; with  $n = 0:N$ ; and the statement  $plot(w/pi,abs(Y),n*2/(2*N+1),abs(Ydft),'o')$ ; with  $plot(w/pi,abs(Y),n*2/(N+1),abs(Ydft),'o');$ , in the program of Part (a).

(c) Add the statement  $y = y - abs(k)/N$ ; below the statement  $y =$ ones ( $[1,2*N+1]$ ); in the program of Part (a).

```
(d) Replace the statement y = \text{ones}(1, 2*N+1); with y = N +ones (1, 2*N+1) – abs (k); in the program of Part (a).
```
(e) Replace the statement  $y = \text{ones}(1, 2*N+1)$ ; with  $y = \text{cos}(pi*k/(2*N))$ ; in the program of Part (a).

The plots generated for  $N = 4$  are shown below where the circles denote the DFT samples.

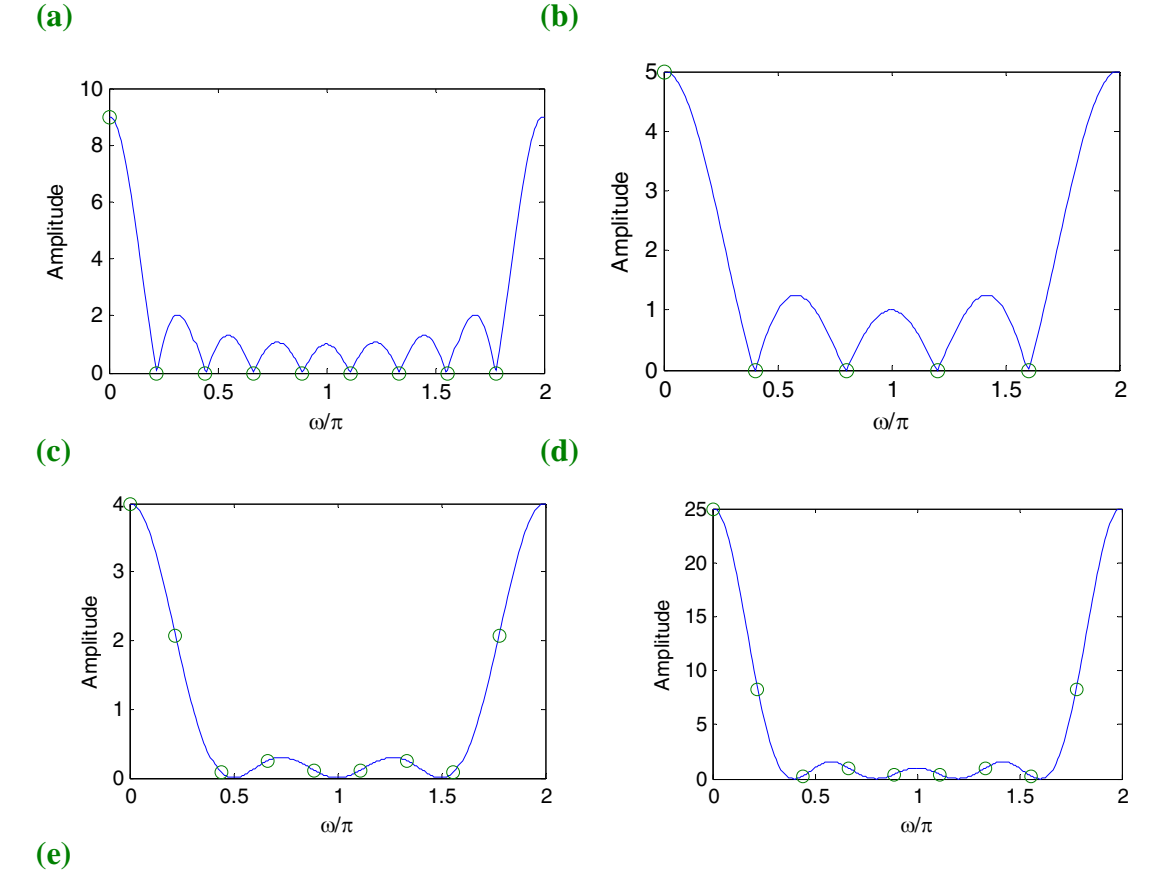

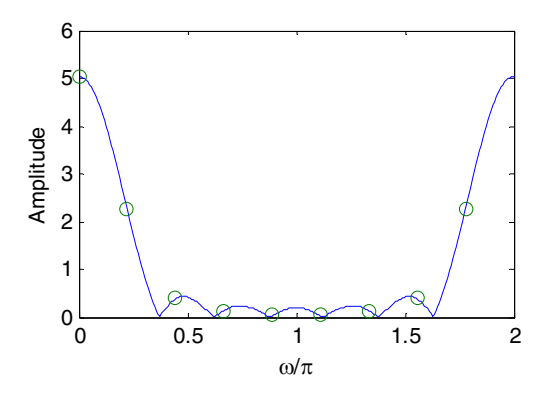

**M5.2** The code fragments to be used are as follows:

 $Y = fft(g). *fft(h);$  $y = \text{ifft}(Y);$ 

(a)  $y[n] = g[n] \odot h[n]$ . The output generated using the above code fragments is

 $y =$  -6 9 -16 20 -4 45 **(b)**  $w[n] = x[n] \mathbb{Q}$   $v[n]$ . The output generated using the above code fragments is  $W =$ Columns 1 through 3 11.0000 +25.0000i -9.0000 +48.0000i 3.0000 +17.0000i Columns 4 through 5 29.0000 + 0.0000i -10.0000 +12.0000i (c)  $u[n] = x[n] \Theta y[n]$ . The output generated using the above code fragments is  $u =$  -23.0000 -69.0000 35.0000 105.0000 73.0000 **M5.3** N = 8; % sequence length gamma =  $0.5$ ;  $k = 0:N-1;$  $x = exp(-gamma * k);$  $X = fft(x);$ % Property 1  $X1 = fft(conj(x));$ G1 =  $conj([X(1) \ X(N:-1:2)]);$ % Verify X1 = G1 % Property 2  $x2 = conj([x(1) x(N:-1:2)]);$  $X2 = fft(x2);$ 

```
% Verify X2 = conj(X) 
     % Property 3 
     x3 = real(x);X3 = fft(x3);G3 = 0.5*(X+conj([X(1) X(N:-1:2)]));% Verify X3 = G3 
     % Property 4 
     x4 = j * image(x);
     X4 = fft(x4);G4 = 0.5*(X-conj([X(1) X(N:-1:2)]));% Verify X4 = G4 
     % Property 5 
     x5 = 0.5*(x+conj([x(1) x(N:-1:2)]));X5 = fft(x5);% Verify X5 = \text{real}(X)% Property 6 
     x6 = 0.5*(x-conj([x(1) x(N:-1:2)]));X6 = fft(x6);% Verify X6 = j * \text{imag}(X)M5.4 N = 8; 
     k = 0:N-1;gamma = 0.5;
     x = exp(-gamma * k);X = fft(x);% Property 1 
     xpe = 0.5*(x+[x(1) x(N:-1:2)]);xpo = 0.5*(x-[x(1) x(N:-1:2)]);Xpe = fft(xpe);Xpo = fft(xpo);% Verify Xpe = real(X) and Xpo = j*imag(X)% Property 2 
     X2 = [X(1) \ X(N:-1:2)];% Verify X = conj(X2);
     % real(X) = real(X2) and imag(X) = -imag(X2)\text{abs}(X) = abs(X2) and angle(X) = -angle(X2)
M5.5 N = 8; \% N is length of the sequence(s)
     gamma = 0.5;
     k = 0:N-1;g = exp(-gamma * k); h = cos(pi * k/N);G = fft(q); H=fft(h);
     % Property 1
```

```
alpha=0.5; beta=0.25;
     x1 = alpha * q + beta * h;X1 = fft(x1);% Verify X1=alpha*G+beta*H 
     % Property 2 
     n0 = N/2; % n0 is the amount of shift
     x2 = [g(n0+1:N) g(1:n0)];
     X2 = fft(x2);% Verify X2(k)= exp(-j*k*n0)G(k) 
     % Property 3 
     k0 = N/2;x3 = exp(-j*2*pi*k0*k/N) . *g;X3 = fft(x3);G3 = [G(k0+1:N) G(1:k0)];% Verify X3=G3 
     % Property 4 
     x4 = G;
     X4 = fft(G);G4 = N*[g(1) g(8:-1:2)]; % This forms N*(g mod(-k))% Verify X4 = G4;
     % Property 5 
     % To calculate circular convolution between 
     % g and h use eqn (3.67) 
     h1 = [h(1) h(N:-1:2)];T = \text{toeplitz(h', h1)};
     x5 = T*g';
     X5 = fft(x5');
     % Verify X5 = G. *H
     % Property 6 
     x6 = g.*h;X6 = fft(x6);H1 = [H(1) H(N:-1:2)];T = toeplitz(H.', H1); \frac{1}{2} .' is the nonconjugate transpose
     G6 = (1/N) * T * G.% Verify G6 = X6.' 
M5.6 g = input('Type in first sequence = ');h = input('Type in second sequence = ');x = q + i * h;XF = fft(x);XFconj = conj(XF);N = length(g);YF = zeros(N-1, 1)';
     for k = 1:N-1;
         YF(k) = XFconj(mod(-k,N)+1);
```

```
end 
     YF1 = [XFconj(1) YF];GF = (XF + YF1)/2;HF = (XF - YF1)/2;M5.7 x = [-3 5 45 -15 -9 -19 -8 21 -10 23]; 
     XF = fft(x);k = 0:9; YF = exp(-i * 2 * pi * k / 5) . * NF;
     output = [XF(1) ZF(6) sum(XF) sum(YF)];;
      disp(output) 
      disp(sum(abs(XF).*abs(XF)) 
      The output data generated by this program is 
      30 0 -30-0.0000i -100-0.0000i 
      38600 
M5.8 X = [11 8-i*2 1-i*12 6+i*3 -3+i*2 2+i 15]; 
     k = 8:12; XF(k)=conj(X(mod(-k+2,12)));
     XF = [X \; XF(8:12)];
     x = ifft(XF);n = 0:11; y = exp(i * 2 * pi * n/3) . *x;
     output = [x(1) x(7) sum(x) sum(y)];disp(output) 
     disp(x.*x) 
    The output data generated by this program is 
     4.5000 -0.8333 11.0000 -3.0000-2.0000i 
     74.8333 
M5.9 n=0:255; 
     x = 0.1*n.*exp(-0.03*n);plot(n,x);axis([0 255 0 1.3]); 
     xlabel('n');ylabel('Amplitude'); 
     title('Original signal'); 
     pause 
     z = [zeros(1, 50) ones(1, 156) zeros(1, 50)];y = 4*rand(1, 256) - 1;YF = z.*fft(y);yinv = ifft(YF);s = x + yinv;plot(n,s);axis([0 255 -2 4]); 
     xlabel('n');ylabel('Amplitude'); 
     title('Noise corrupted signal'); 
     pause 
     zc = [ones(1,50) zeros(1,156) ones(1,50)];SF = zc.*fft(s);xr = ifft(SF);plot(n,xr);axis([0 255 0 1.3]); 
     xlabel('n');ylabel('Amplitude');
```
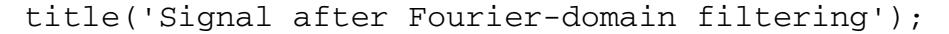

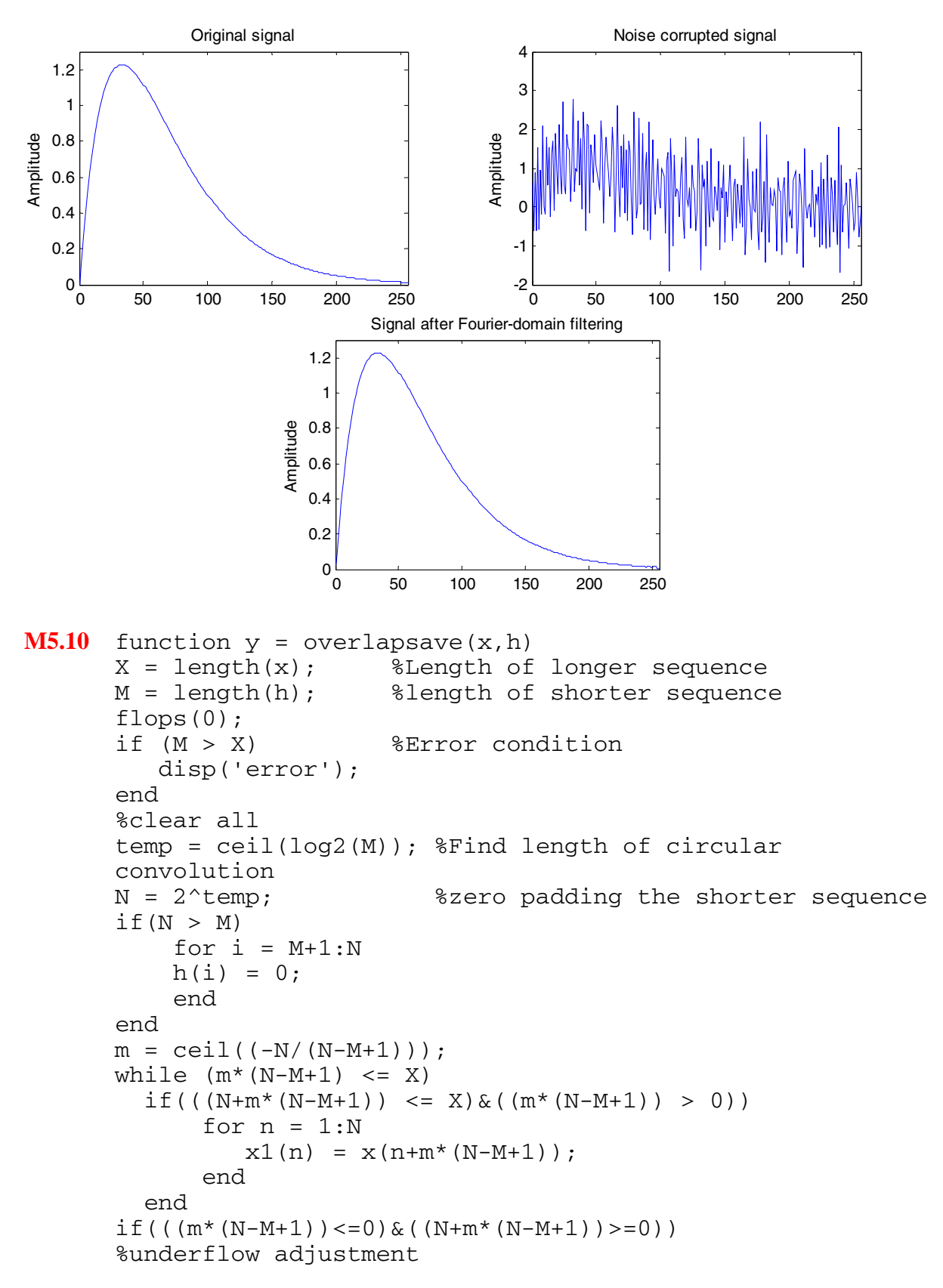

```
for n = 1:Nx1(n) = 0; end 
      for n = m*(N-M+1):N+m*(N-M+1)if(n > 0)x1(n-m*(N-M+1)) = x(n); end 
       end 
 end 
 if((N+m*(N-M+1)) > X) %overflow adjustment
    for n = 1:Nx1(n) = 0; end 
     for n = 1: (X-m*(N-M+1))x1(n) = x (m*(N-M+1)+n); end 
 end 
    w1 = circonv1(h,x1); %circular convolution using DFT
    for i = 1:M-1y1(i) = 0; end 
    for i = M:Ny1(i) = w1(i); end 
    for j = M:Nif((j+m*(N-M+1)) < (X+M))if((j+m*(N-M+1)) > 0)yO(j+m*(N-M+1)) = y1(j); end 
        end 
     end 
    m = m+1;end 
 %disp('Convolution using Overlap Save:'); 
 y = real(y0);
function y = circony1(x1, x2)L1 = length(x1); L2 = length(x2);
if LI \sim = L2,
    error('Sequences of unequal lengths'), 
end 
X1 = fft(x1);X2 = fft(x2);X_RES = X1.*X2;y = ifft(X\_RES);
```
The MATLAB program for performing convolution using the overlap-save method is

```
h = [1 \ 1 \ 1]/3;R = 50;
```

```
d = rand(1, R) - 0.5;m = 0:1:R-1;s = 2 * m. * (0.9.^{n};x = s + d;\begin{array}{ccccccccc} \text{8x} & = & [x & x & x & x & x & x & x]; \end{array}y = overlapsave(x,h);k = 0:R-1;plot(k, x, 'r-', k, y(1:R), 'b--');xlabel('Time index n');ylabel('Amplitude'); 
legend('r-', 's[n]','b--','y[n]');
```
The output plot generated by the above program is shown below:

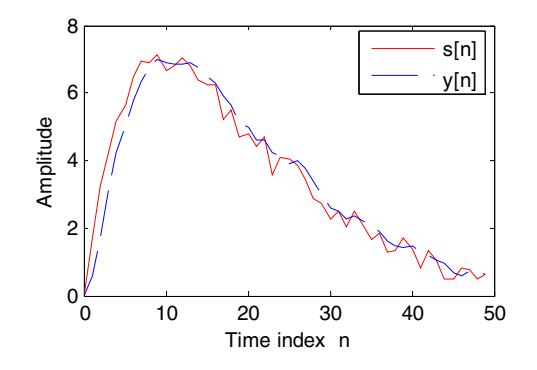